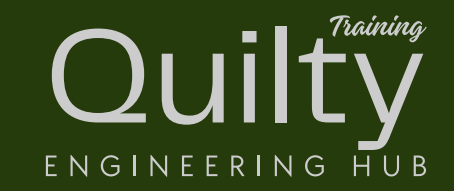

# Engineering Fundamentals **Stormwater** Pipe Design Introduction

Copyright 2024 Quilty Hub Pty Ltd All rights reserved.

#### Local Standards and Guidelines

- Queensland Urban Drainage Manual (QUDM).
- Austroads Guide to Road Design Part 5A.

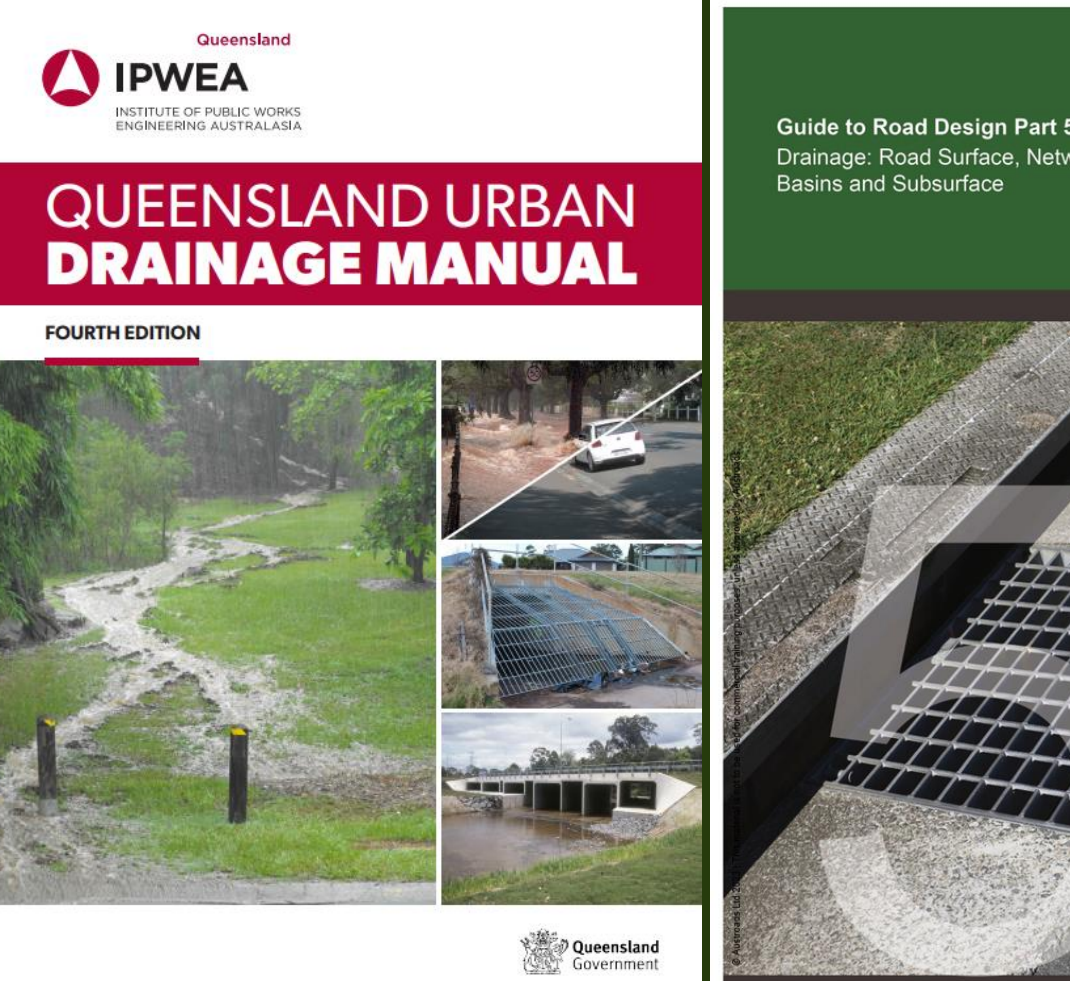

Source: Institute of Public Works Engineering Australasia, Queensland 2017

**Guide to Road Design Part 5A** Drainage: Road Surface, Networks,

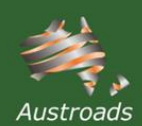

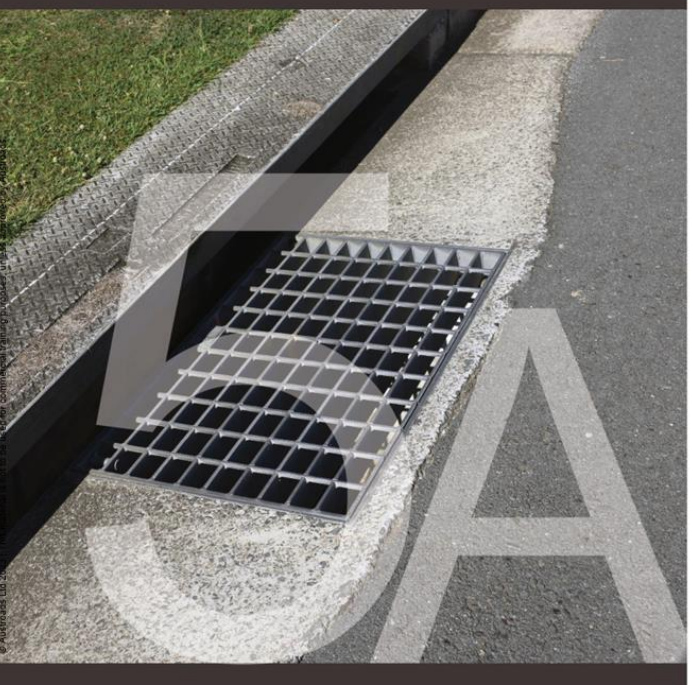

Source: Austroads Ltd., 2023

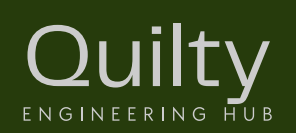

#### Piped Network Elements

- Drainage inlets
- Access chambers
- Underground pipes
- Outlets

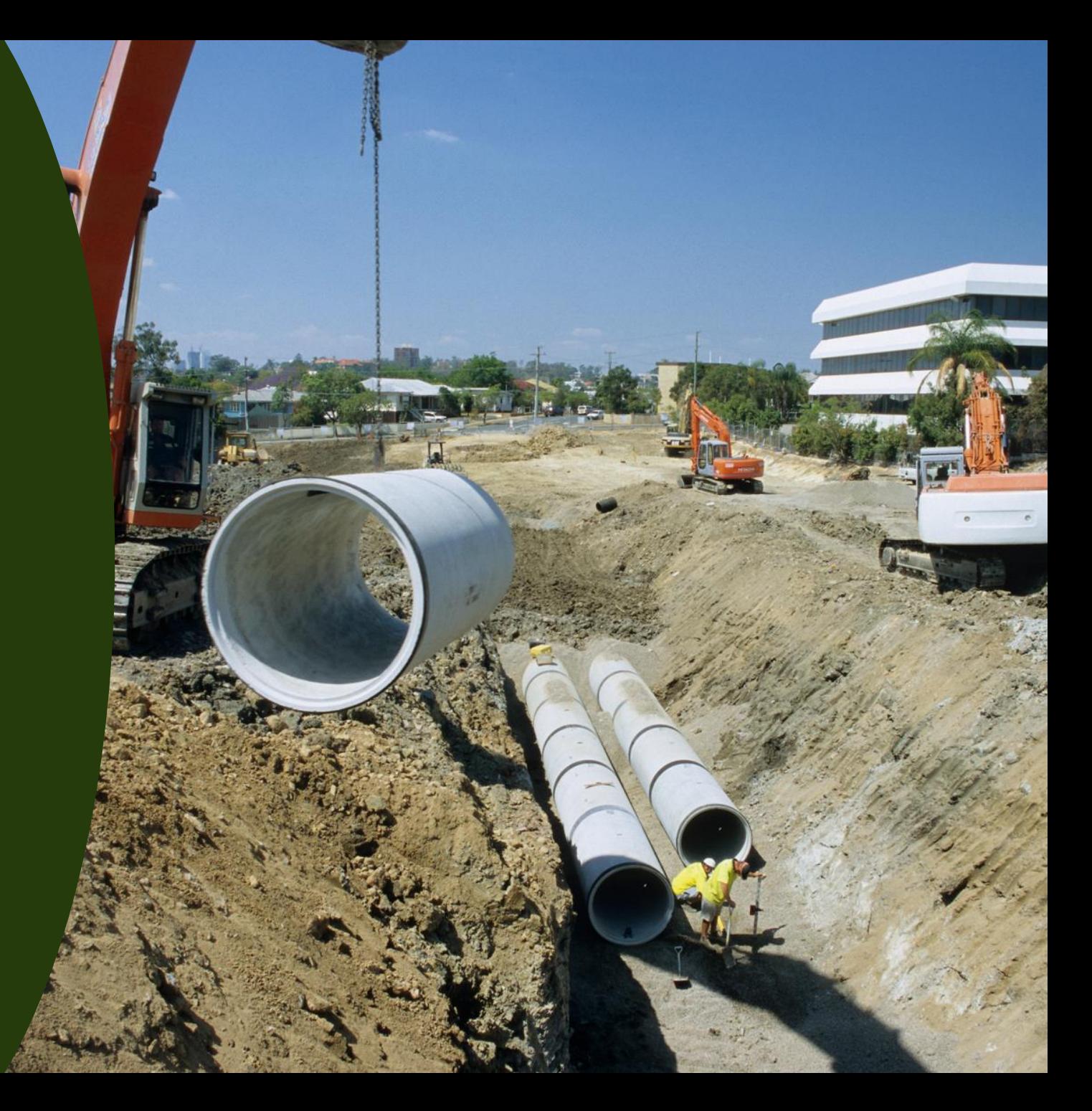

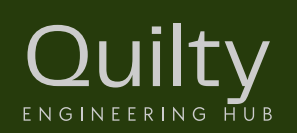

#### Drainage Inlets

- Capture surface runoff.
- Control flooded limits (width, depth, depth\*velocity product).
- Redirect flows underground into pipe network.

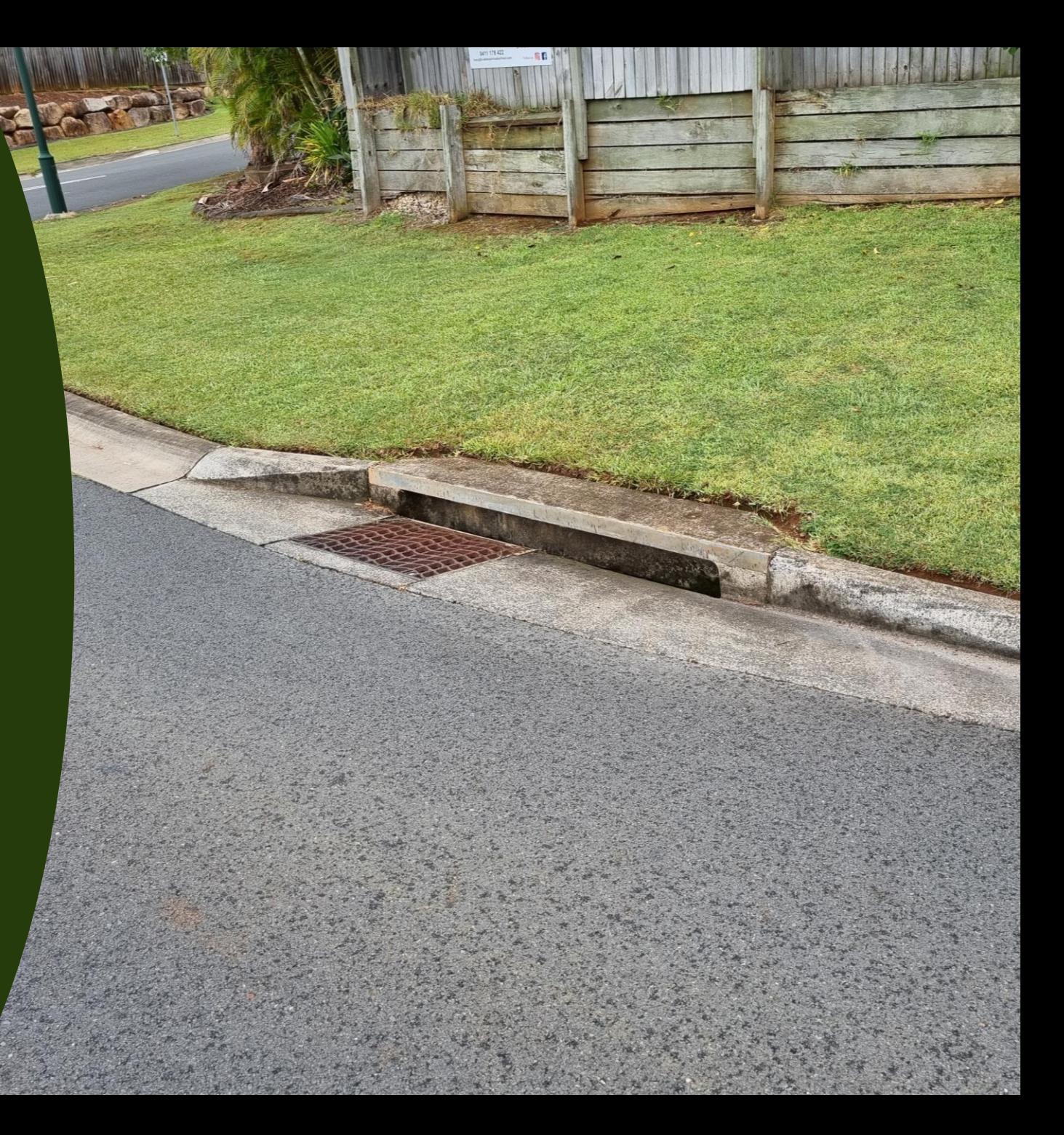

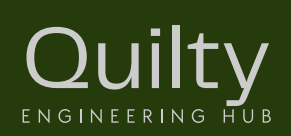

#### Access Chambers

- Provide access for maintenance.
- Changes of direction, grade, level.
- At pipe junctions.

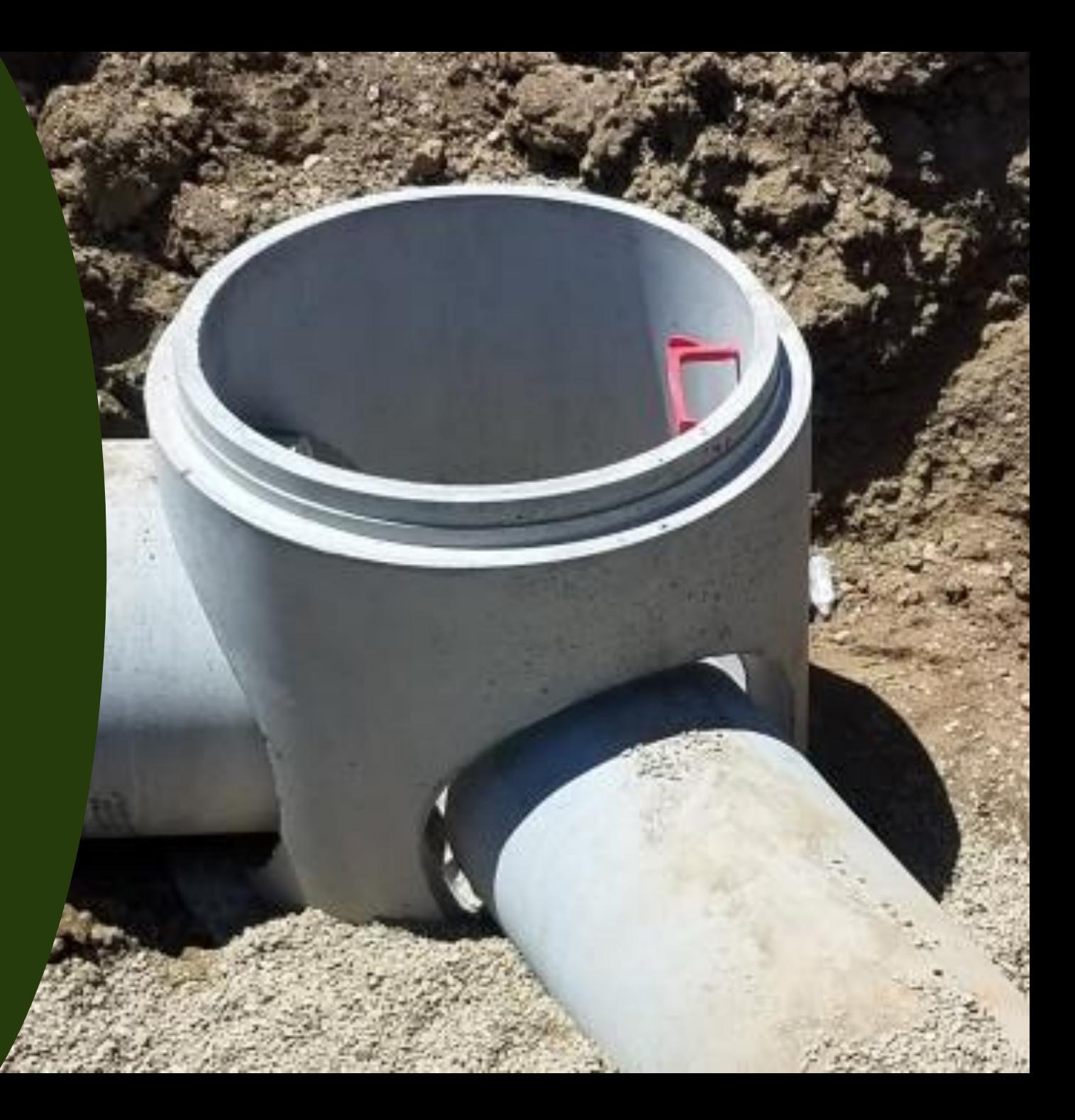

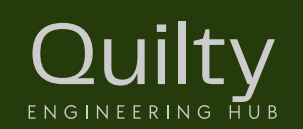

#### Pipes

Ouilty

ENGINEERING HUB

- Convey captured runoff from inlets.
- Multiple pipes interconnected within a system.
- Can be single reaches too.
- Gravity system that discharges to:
	- Detention basin.
	- Bioretention system.
	- Rainwater haversting tank.
	- Existing pit.
	- Headwall outlet.

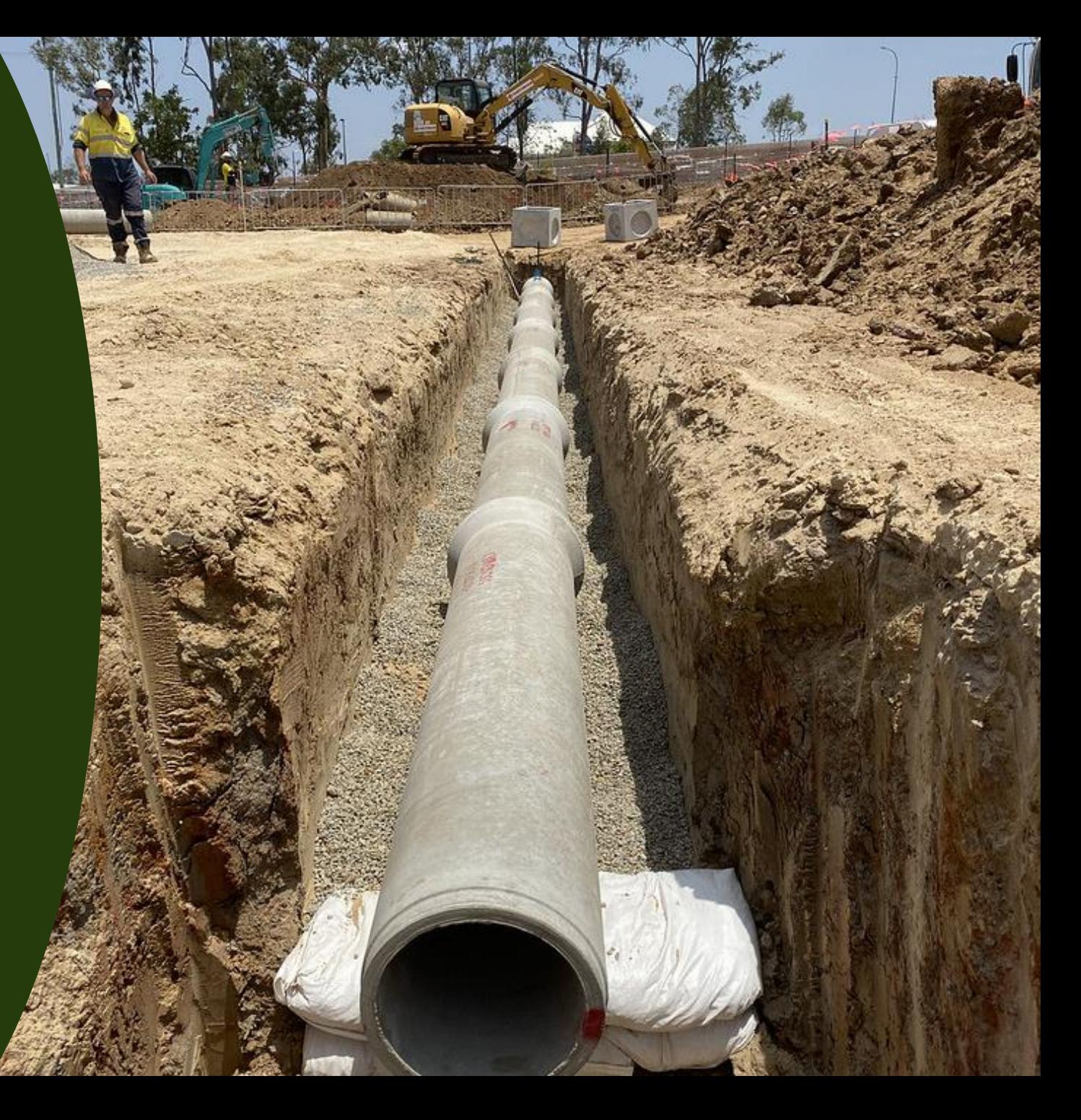

#### **Outlets**

- Allows piped network to discharge captured stormwater.
- Headwalls provide a stable, controlled point of discharge.

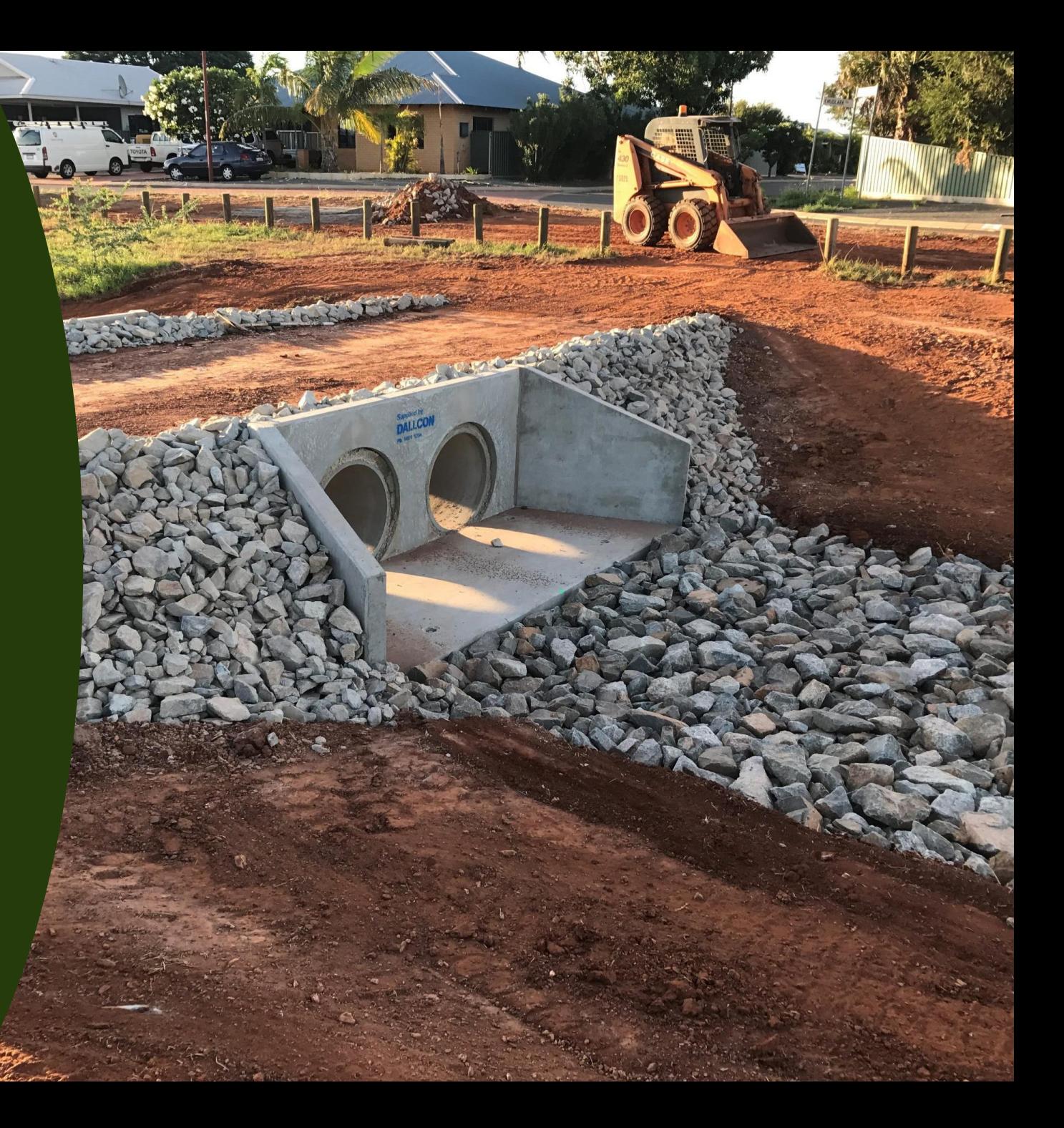

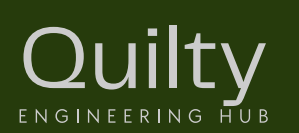

#### **Terminology**

- Pipe length measured to centre of pit for design purposes.
- Pipe cover measured vertically from surface level to crown.
- Pipe slope,  $S_0$ (do not confuse with friction slope,  $S_f$ )
- Invert: Lowest point inside pipe.
- Obvert: Highest point inside pipe.
- Crown: Highest point outside of pipe.
- Pit drop: Required to ensure free draining through pit.

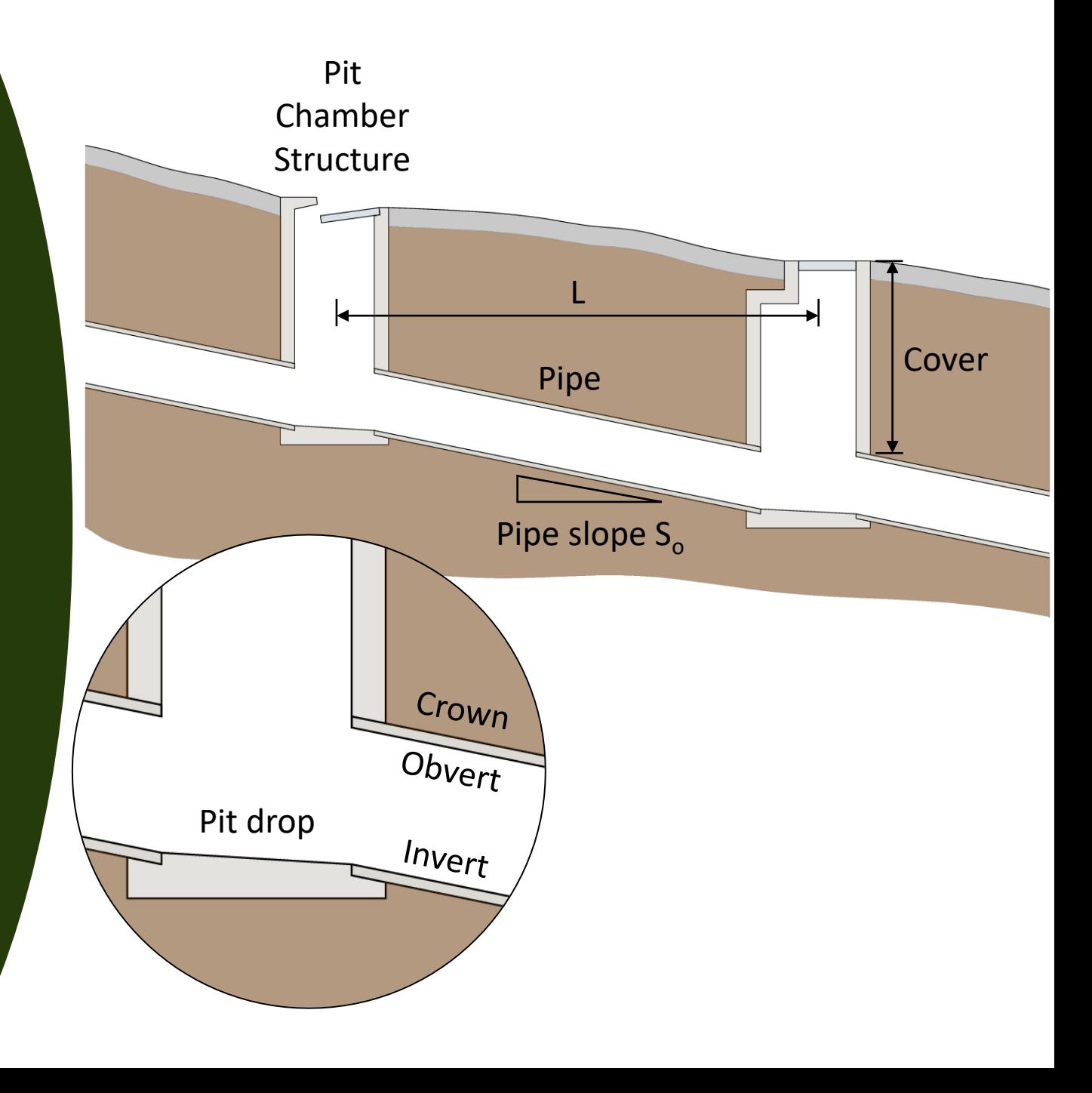

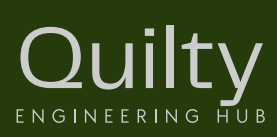

#### Pressure Head

- The force that water exerts due to the weight of water above it.
- Affects flow rate How quickly water flows through the pipes.
- The greater the pressure head, the faster the water flows.

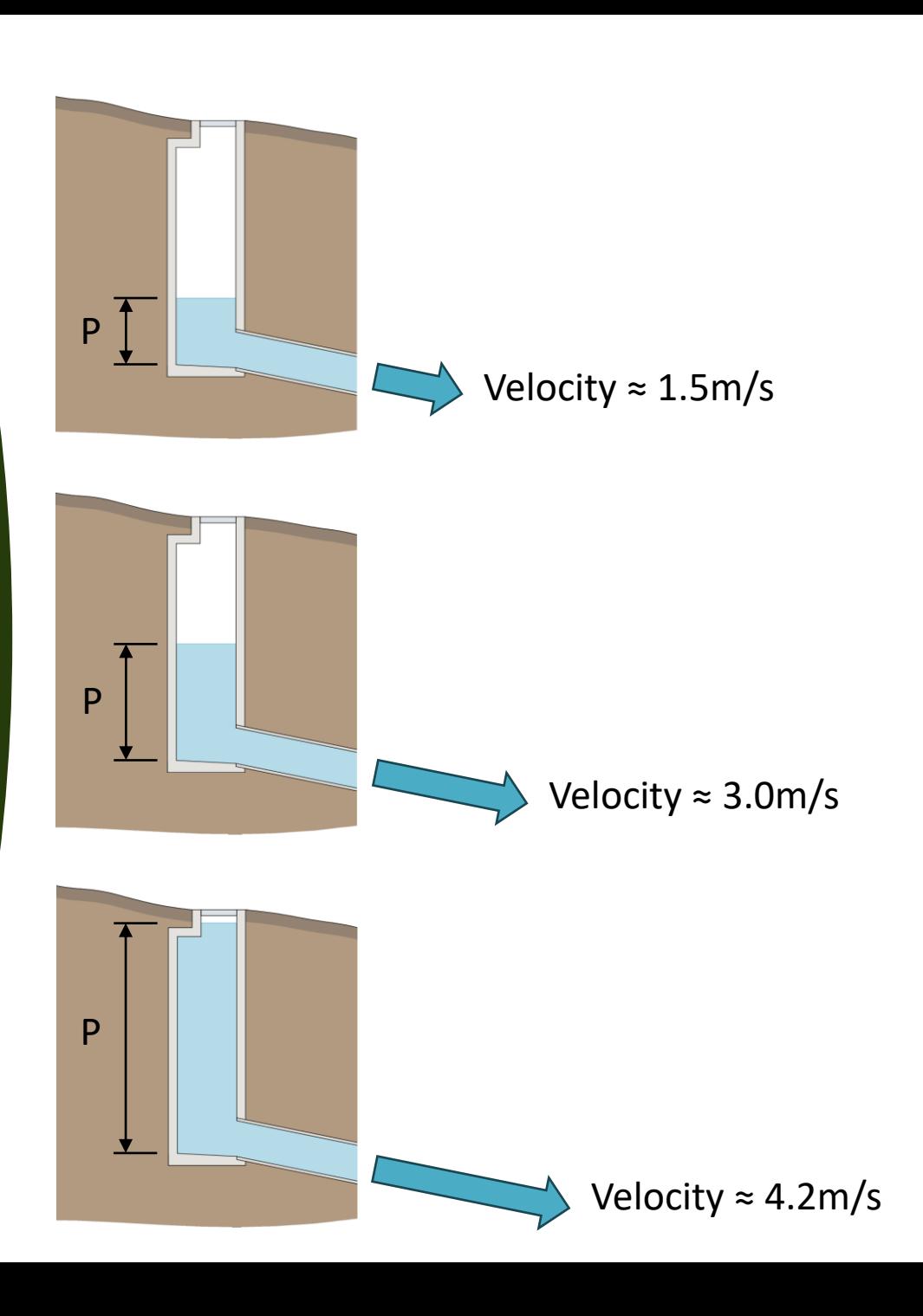

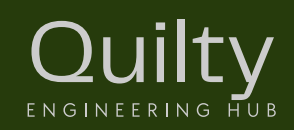

#### Hydraulic Grade Line (HGL)

- HGL represents pressure head in a pipeline.
- Pressure head at any point along HGL is the vertical distance below that point.
- Think of it as the 'effective water level'.
- Flow velocity is a function of HGL not pipe grade, S<sub>o</sub>.

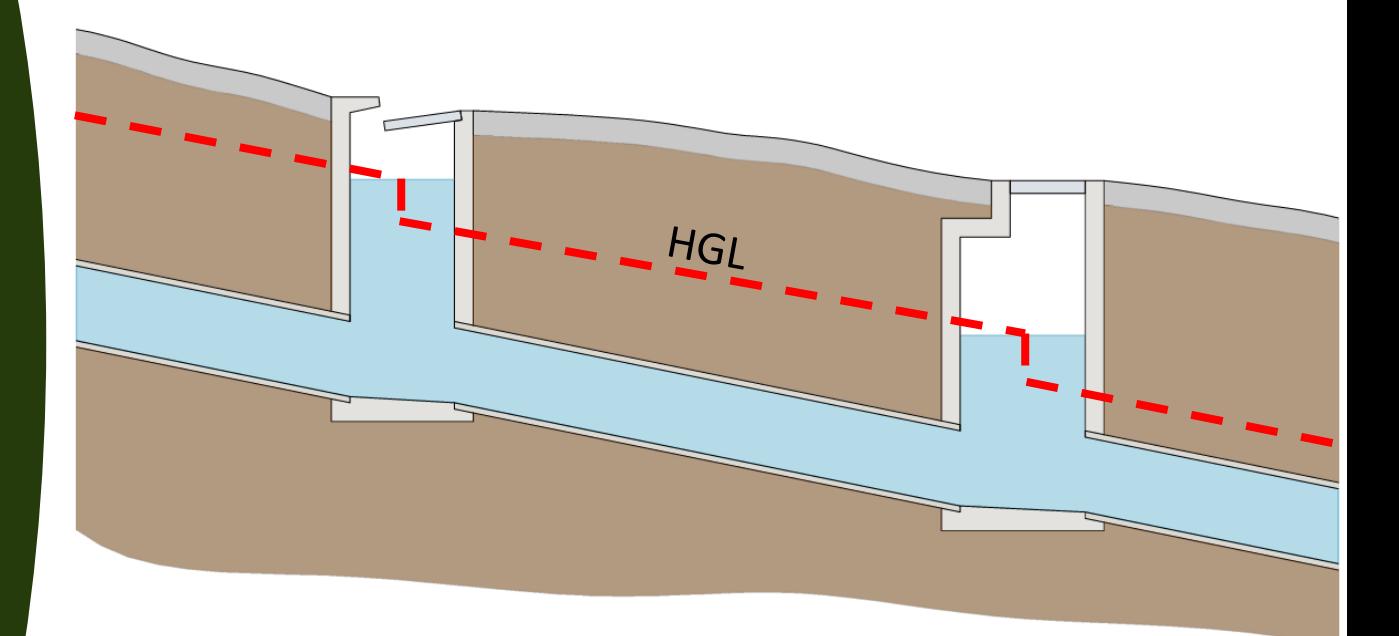

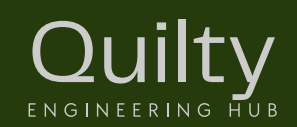

#### Hydraulic Grade Line (HGL)

Losses due to pipe friction.

 $h_f = S_f L$ 

 $h_f$  Head loss in pipe due to friction (m)  $S_f$ Friction slope (m/m) Length of pipe reach (m)

> Friction slope is not the same as the pipe slope!

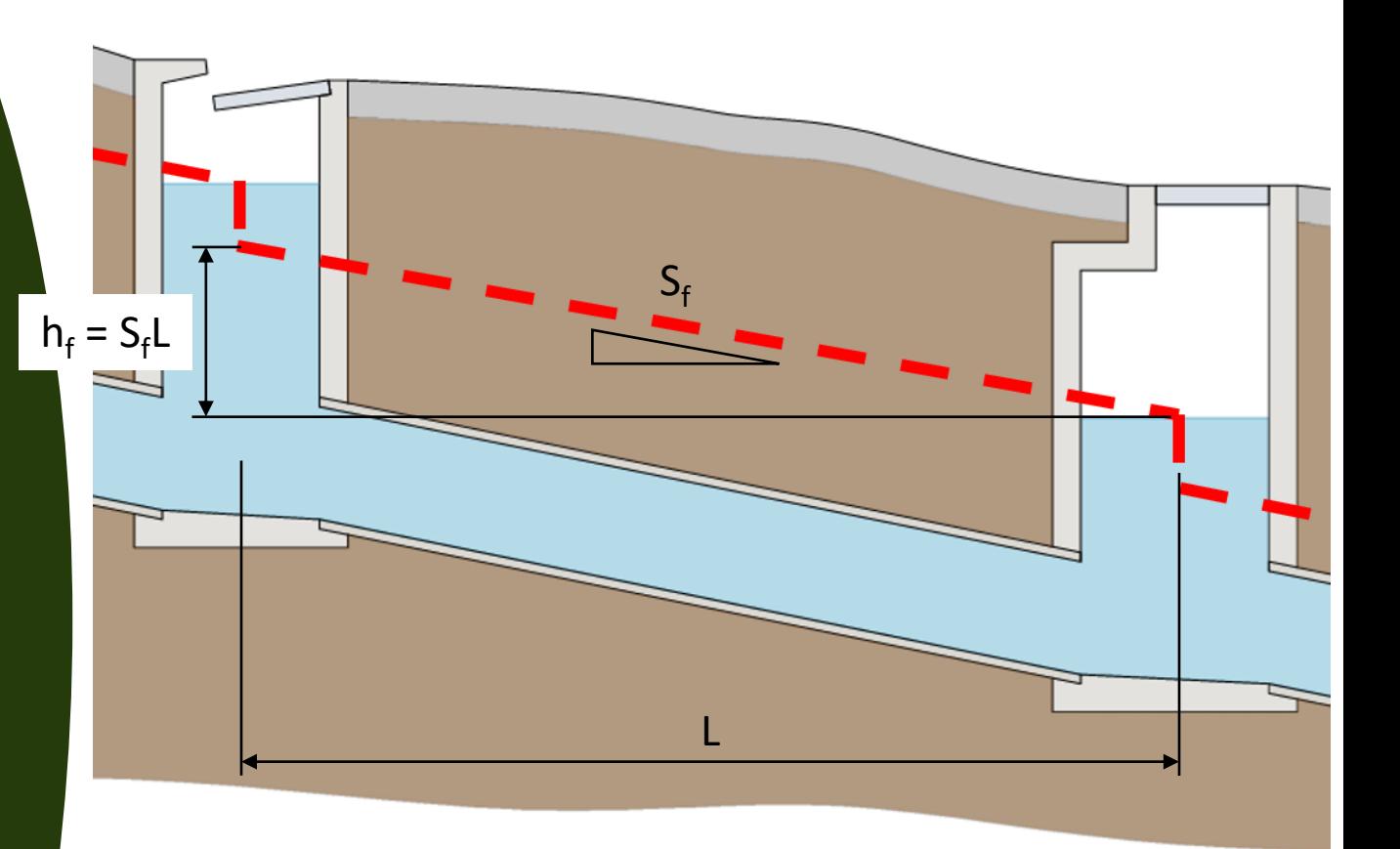

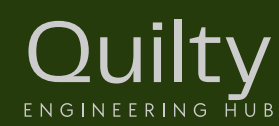

#### Hydraulic Grade Line (HGL)

Losses due to junctions, structures, bends, obstructions.

> $h_s = K$  $V_0^2$  $2g$

- $h<sub>s</sub>$ Head loss at obstruction, bend, junction (m)
- K Pressure change coefficient
	- (Structure loss coefficient)
- $V_{o}$ Velocity of flow in downstream pipe (m/s)
- g Gravitational acceleration  $(9.81 \text{m/s}^2)$

**ENGINEERING HUB** 

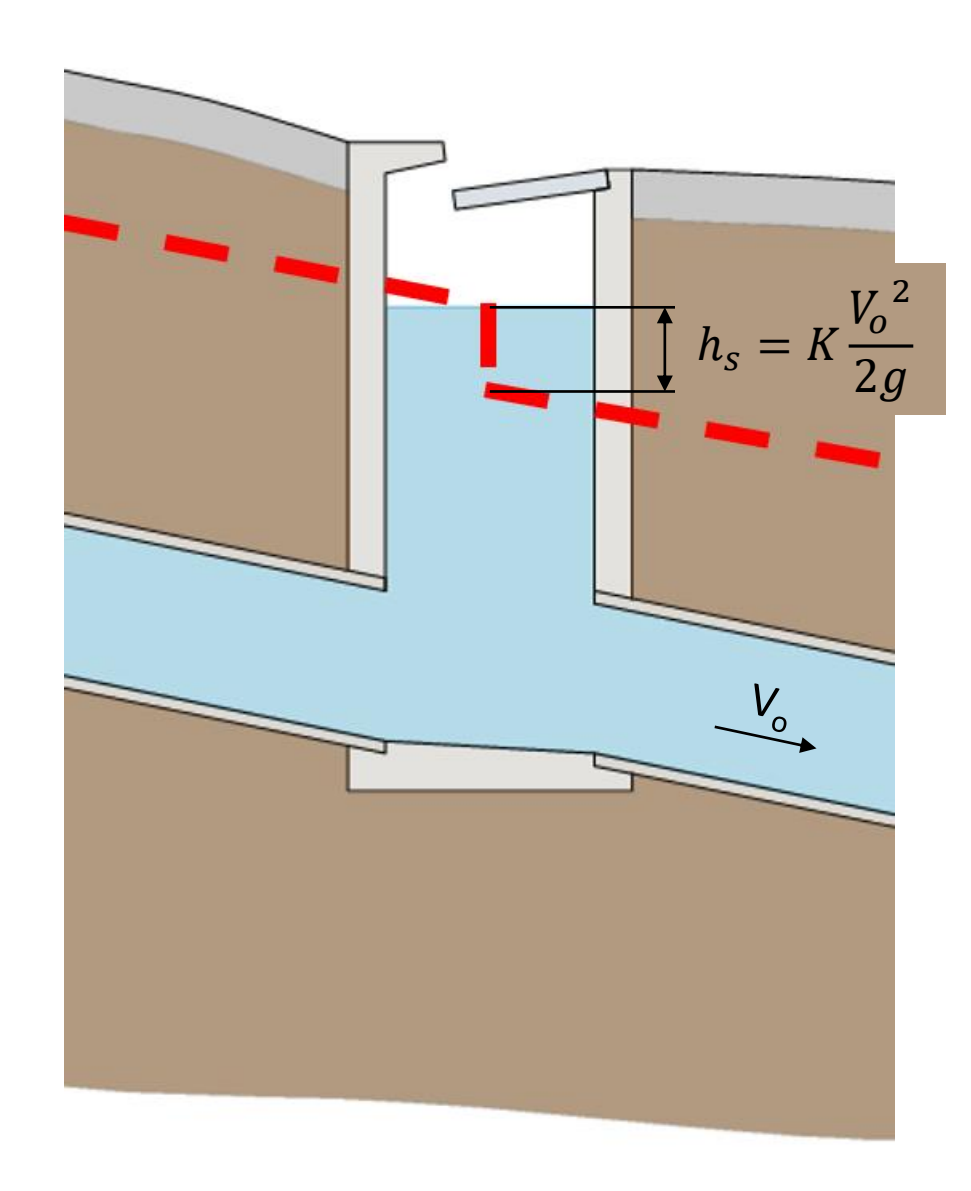

#### Total Energy Line (TEL)

• Total Energy Line (TEL) is above HGL by a difference equal to the velocity head under steady flow conditions.

$$
Velocity \ head = \frac{V_o^2}{2g}
$$

- Represents total energy available to flow.
- HGL and TEL coincide where velocities are negligible e.g. within a pond.

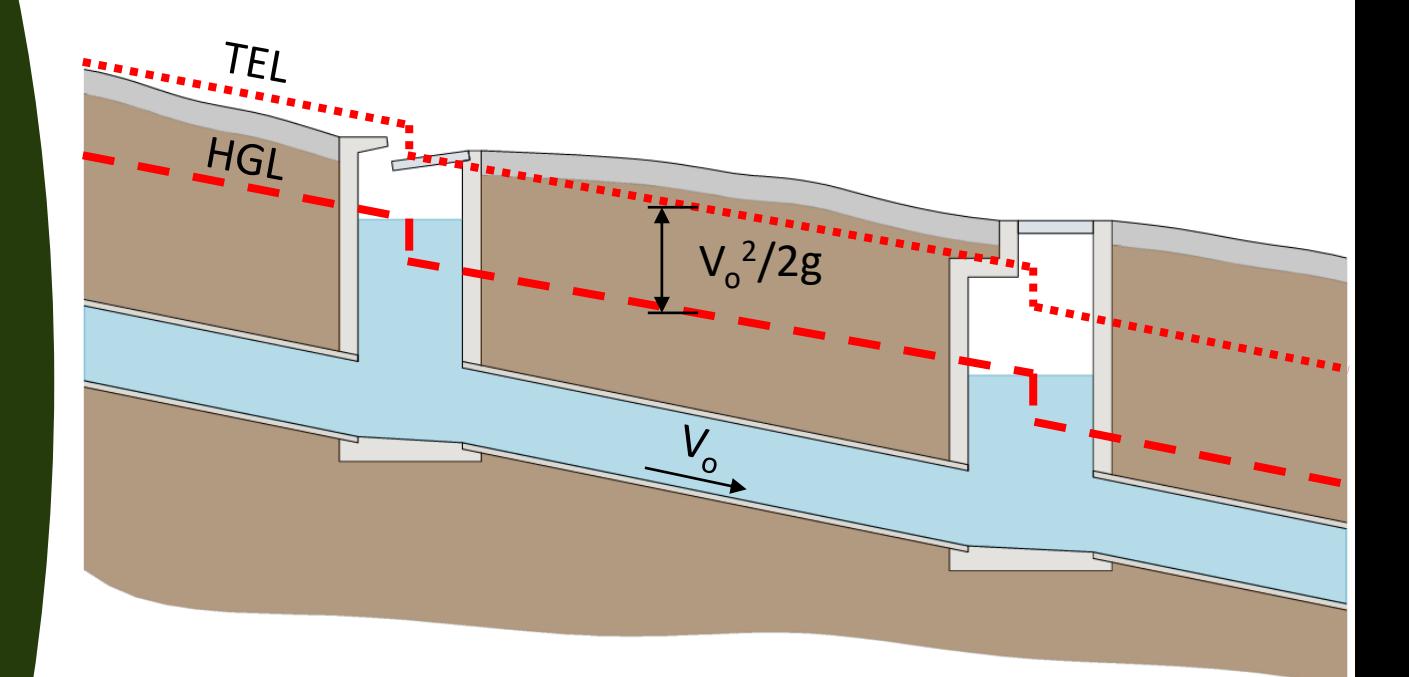

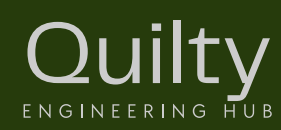

#### Water Surface Elevation (WSE)

- Water service elevation (WSE) within a pit is typically higher than theoretical HGL.
- Different structure loss coefficients are used:
	- $K_{\alpha}$ Junction pit pressure change coefficient
	- $K_w$  WSE change coefficient
- 150 mm freeboard must be allowed above the WSE.

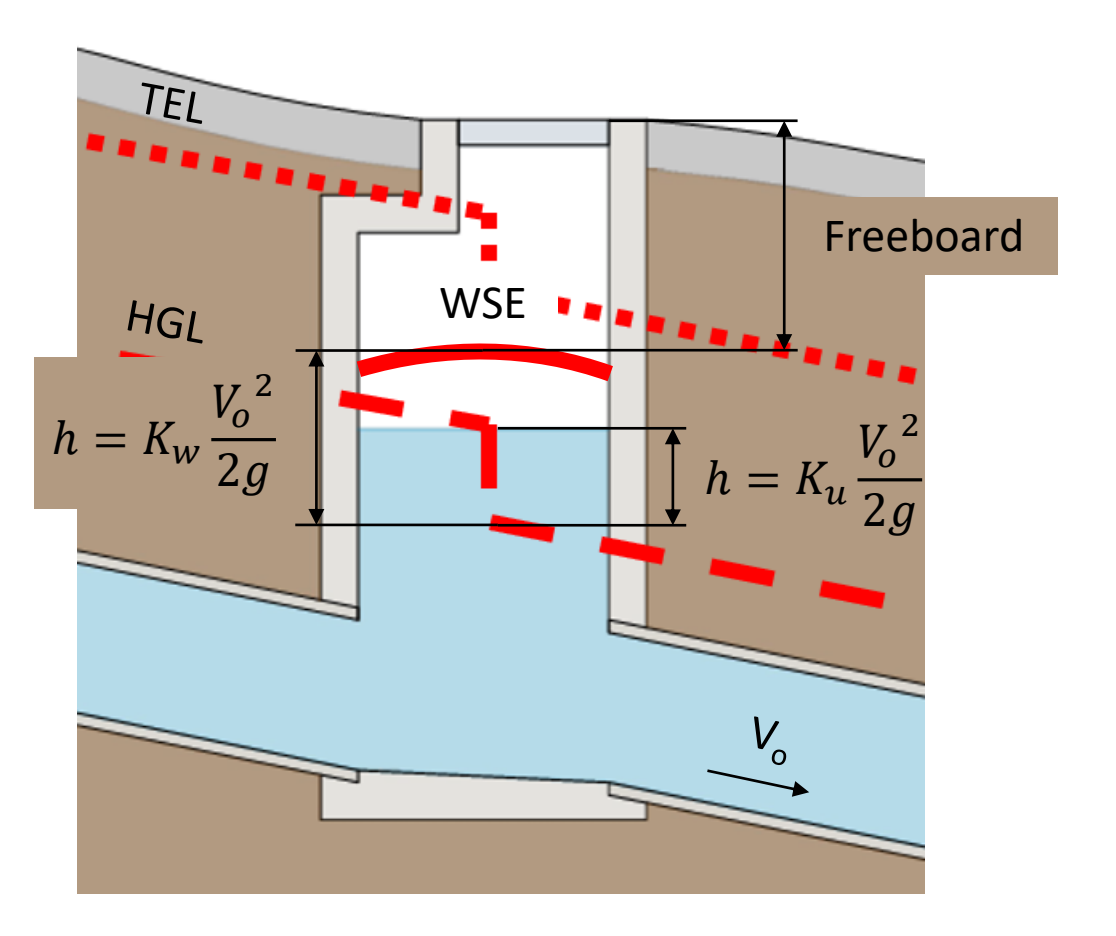

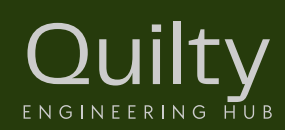

#### Hydraulic Calculations

Three (3) models for hydraulic systems:

- Simple, steady flow, open channel model
- Steady flow, pressured grade line model
- Complex, unsteady flow model

Steady flow = discharge remains constant through each link

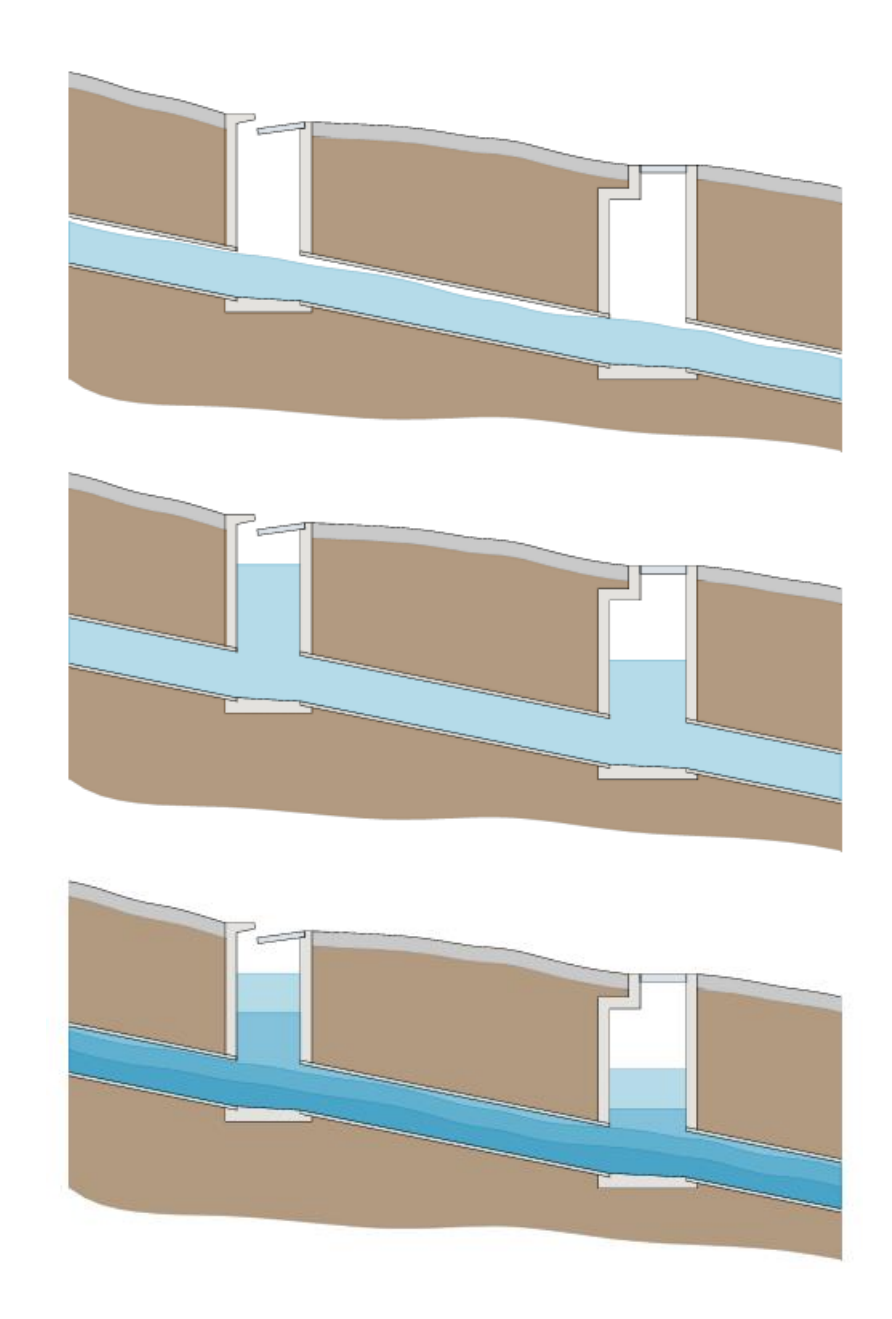

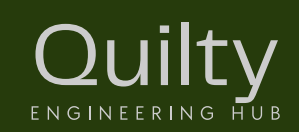

#### **HGL** Open Channel Model

- Assumes steady flow in each section.
- HGL set at pipe obvert.
- Calculated HGL upstream of each pipe matches or is slightly lower than upstream obvert.
- Design flow determined by the Rational Method.
- Series of connected open channels.
- System flows full but not under pressure.

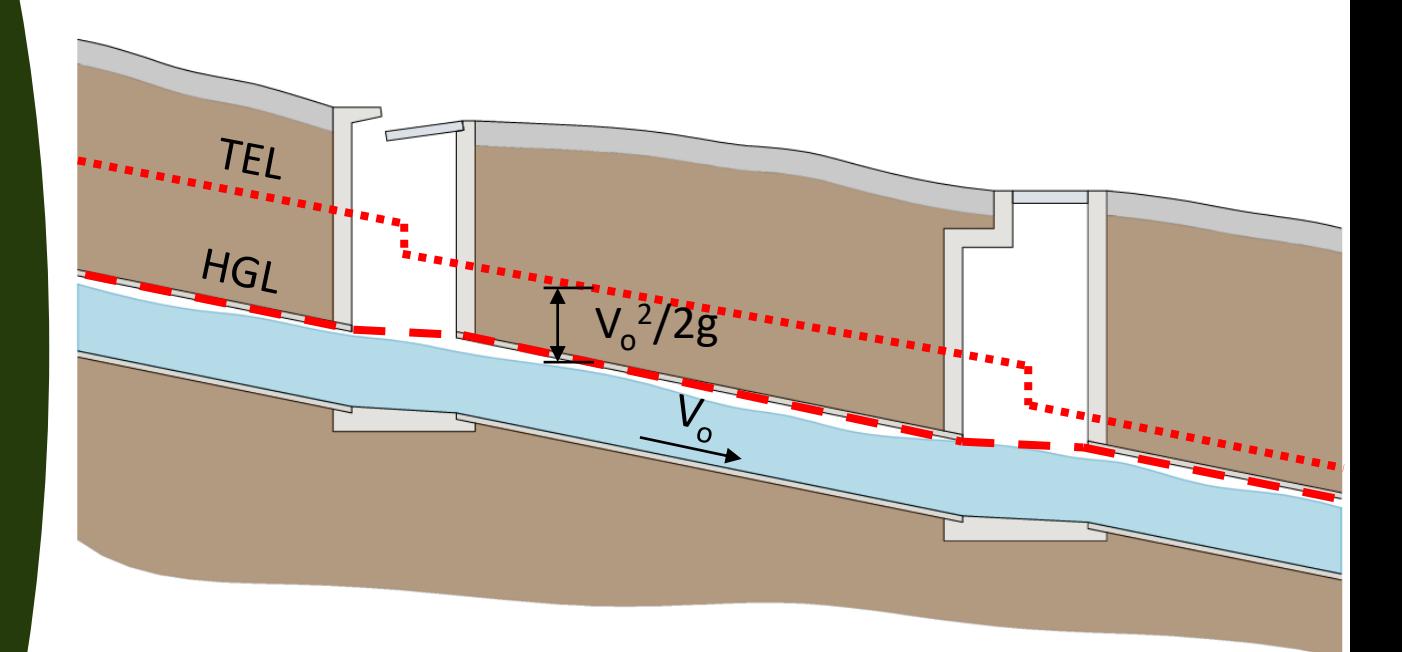

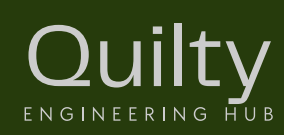

#### HGL Open Channel Model

• Manning's Equation used

$$
V = \frac{1}{n} R^{2/3} S^{1/2}
$$

• Volumetric Flow Rate Equation used

 $Q = VA$  Tip:<br> $R =$ 

• Pipes treated as open channels with pipe flowing full (simplified)

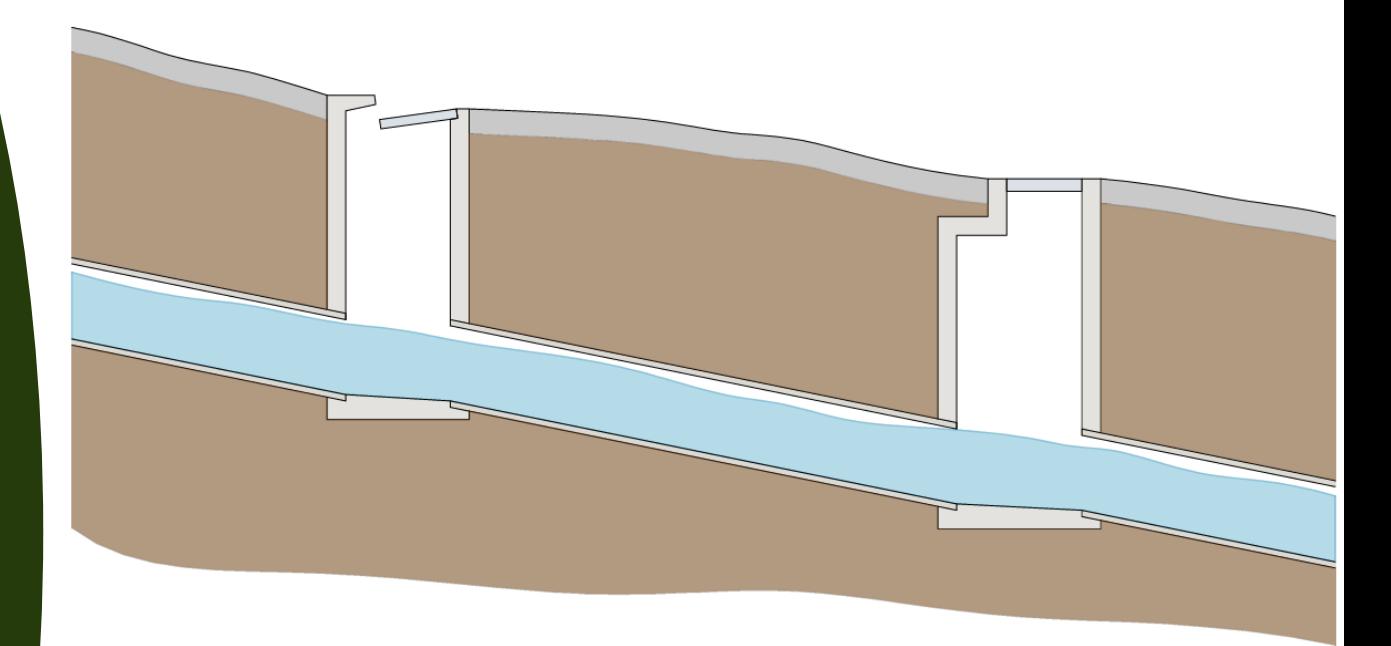

 $R = A/P$ 

And for a circle  $A = \pi r^2$ ,  $P = \pi 2r = \pi \varnothing$ Then,  $R = \frac{\pi r^2}{\pi^2 r^2}$  $=\frac{r}{3}$  $=\frac{8}{4}$ 4

So, 
$$
V = \frac{1}{n} \frac{e^2}{4} S^{1/2}
$$

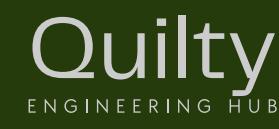

#### HGL Pressurised Grade Line Model

- Assumes steady flow in each pipe.
- Hydraulic Grade Line (HGL) is above pipe obverts, indicating pressure flows.
- Allows for pressure changes and energy losses in pits.
- Offers higher velocity of flow through pipes.
- Offers flexibility in choosing pipe slopes.
- Potentially leads to more efficient designs compared to the Open Channel Model.

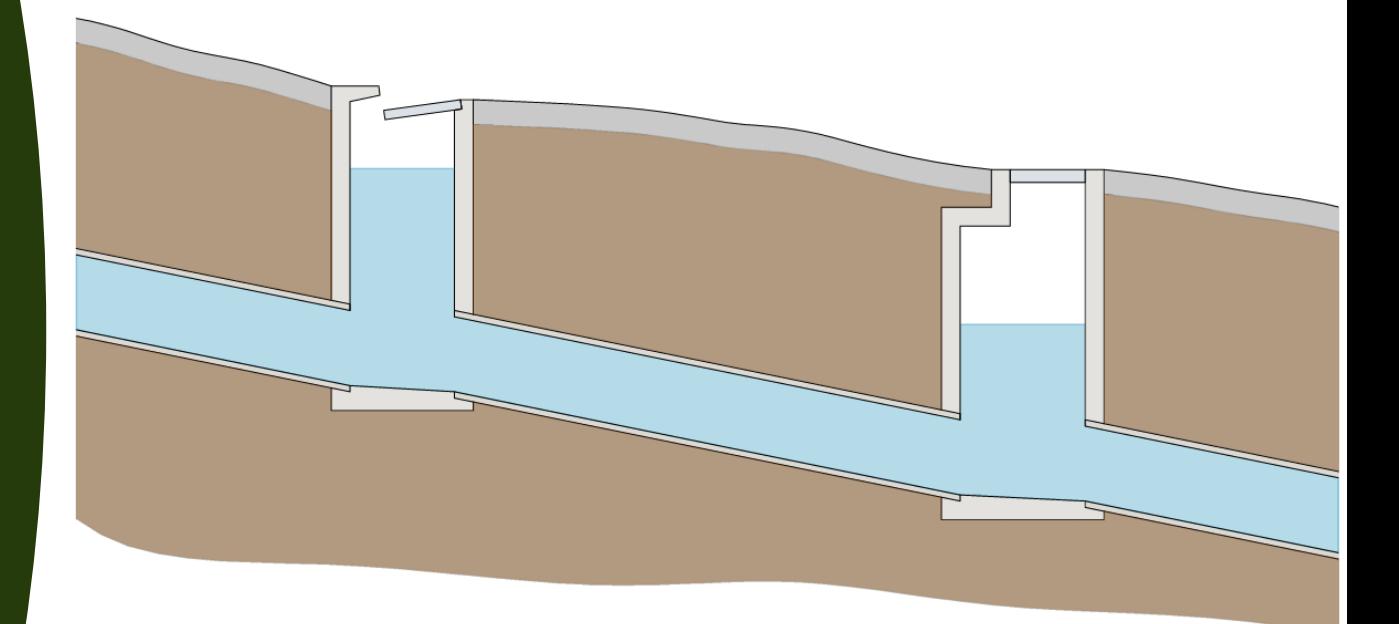

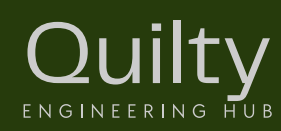

#### HGL Pressurised Grade Line Model

• Colebrook-White Equation used

$$
\frac{1}{\sqrt{f}} = -2\log\left(\frac{k}{3.7D} + \frac{2.51}{R_e\sqrt{f}}\right)
$$

- More variables to consider:
	- Friction factor, f
	- Reynold's Number, R<sub>e</sub>
	- Understanding of turbulent vs laminar flows
- Iterative equation Moody Diagram can help!

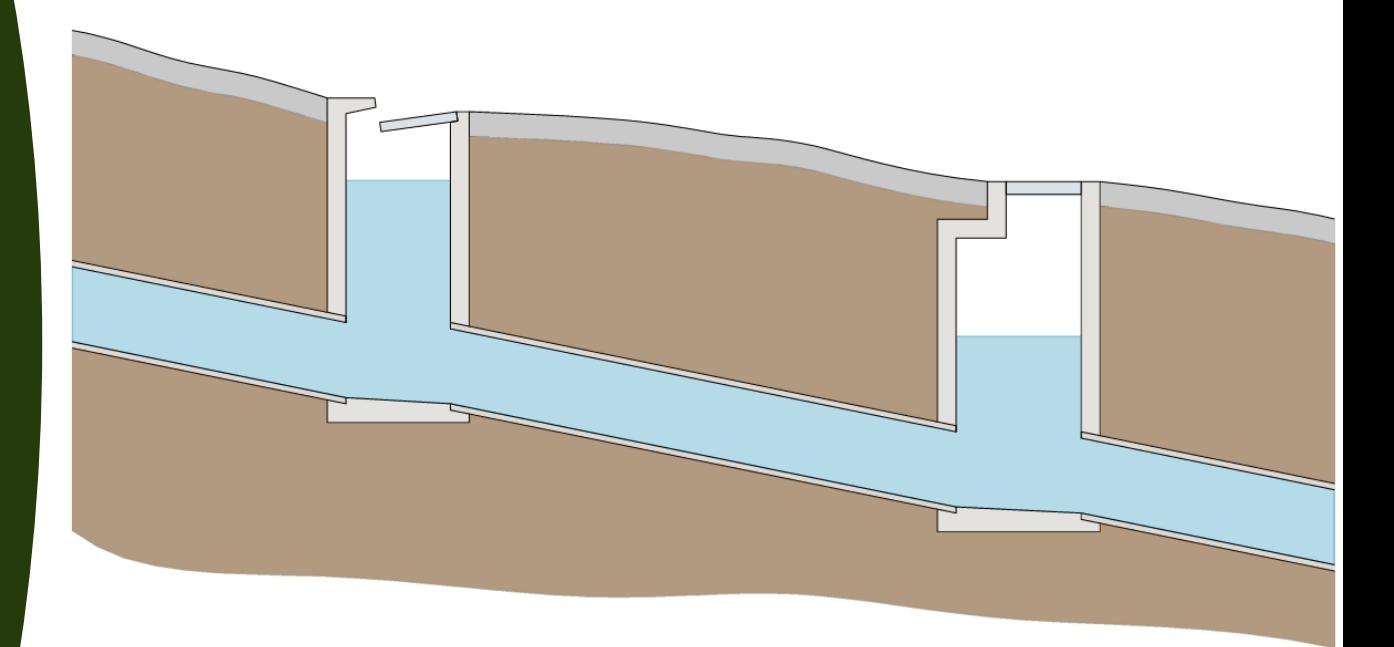

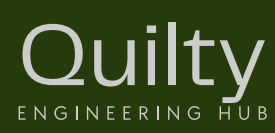

#### HGL Unsteady Flow Model

- Dependent on time, unlike steady flow models.
- Water levels fluctuate during design storm event.
- Requires computer program for analysis.
- Less frequently used for pit and pipe

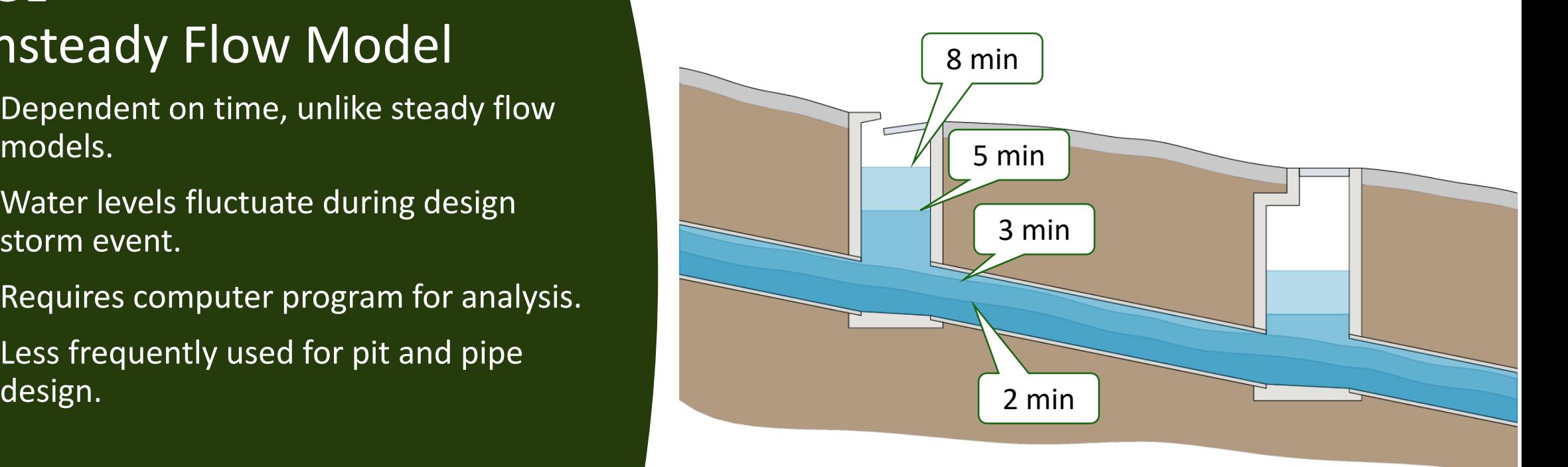

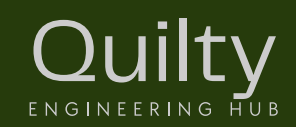

Open channel model = use for concepts, quick calculations

#### Hydraulic Calculations

Three (3) models for hydraulic systems:

- Simple, steady flow, open channel model
- Steady flow, pressured grade line model
- Complex, unsteady flow model

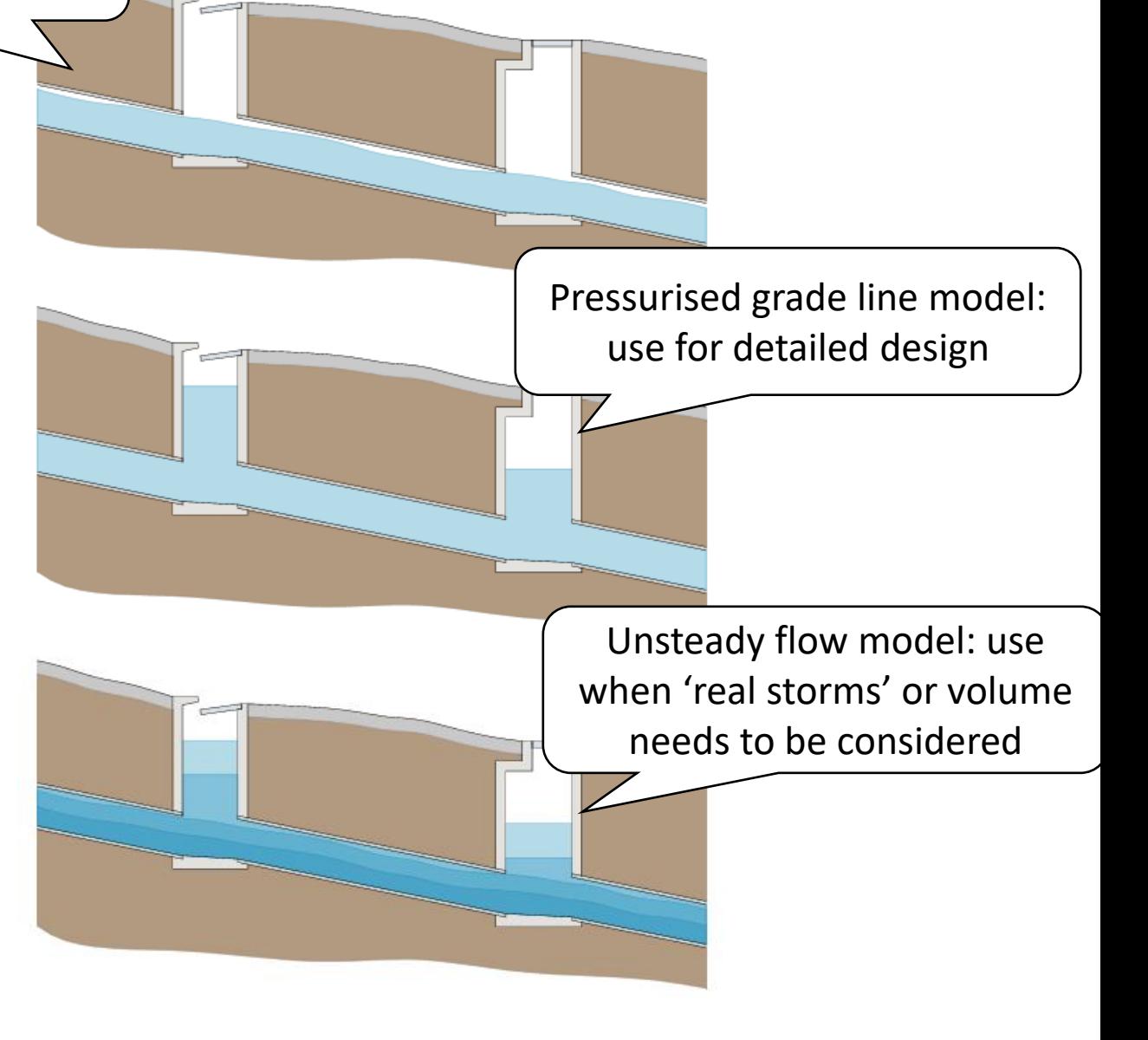

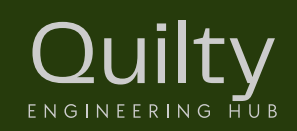

- Essential for backwater analysis.
- Determine downstream HGL, work upstream through piped network.
- Designer's decision can influence design and ultimately performance of built infrastructure.
- Coordination with regulating authority for consensus on starting HGL.

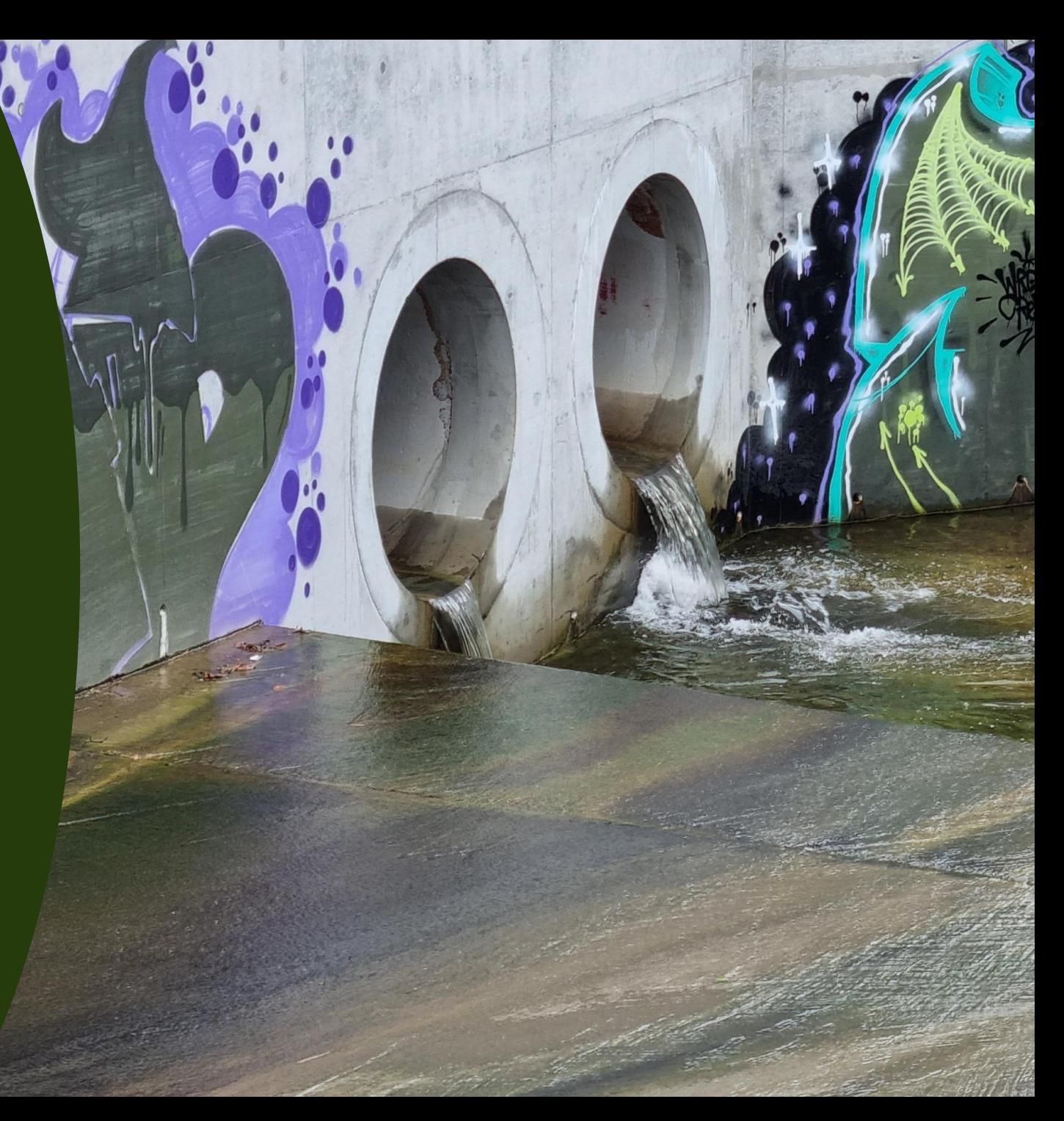

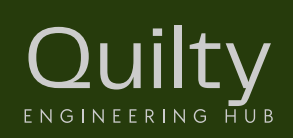

Starting HGL depends on relationship between:

- Calculated tailwater (TWL) in receiving waters
- Critical depth  $(d_c)$  of flow in outfall pipe
- Obvert level (OL) of the pipe.

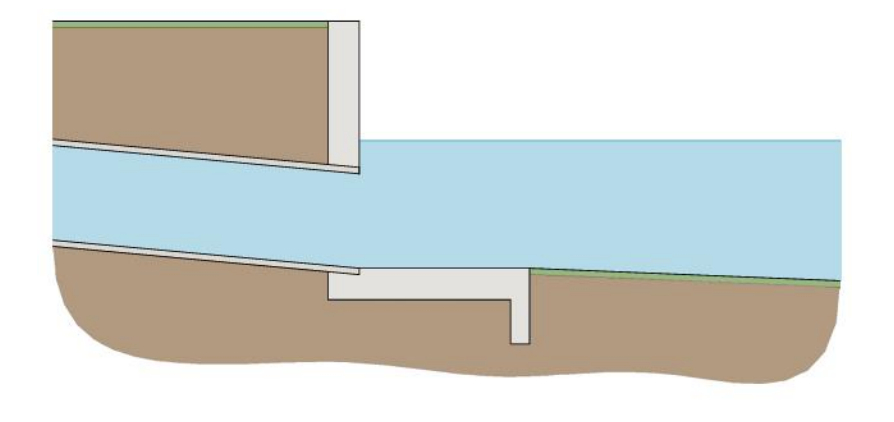

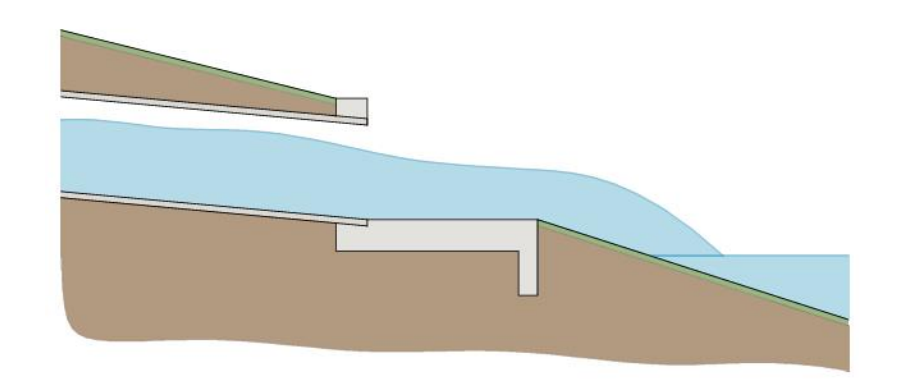

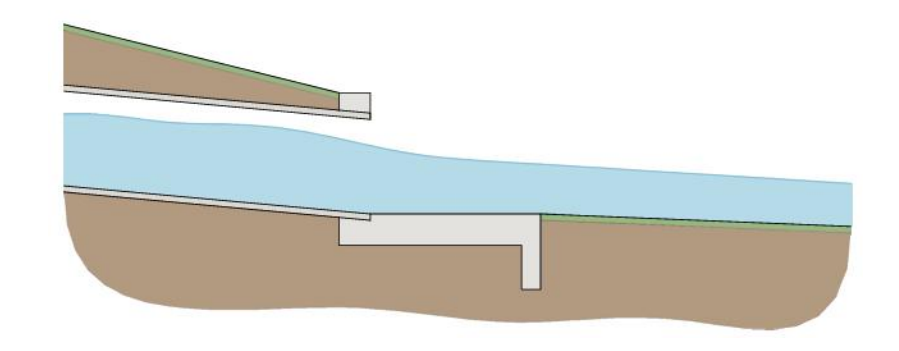

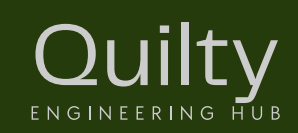

- If tailwater is above pipe obvert level, then starting hydraulic grade line is set to the tailwater level.
- TWL > OL, HGL = TWL

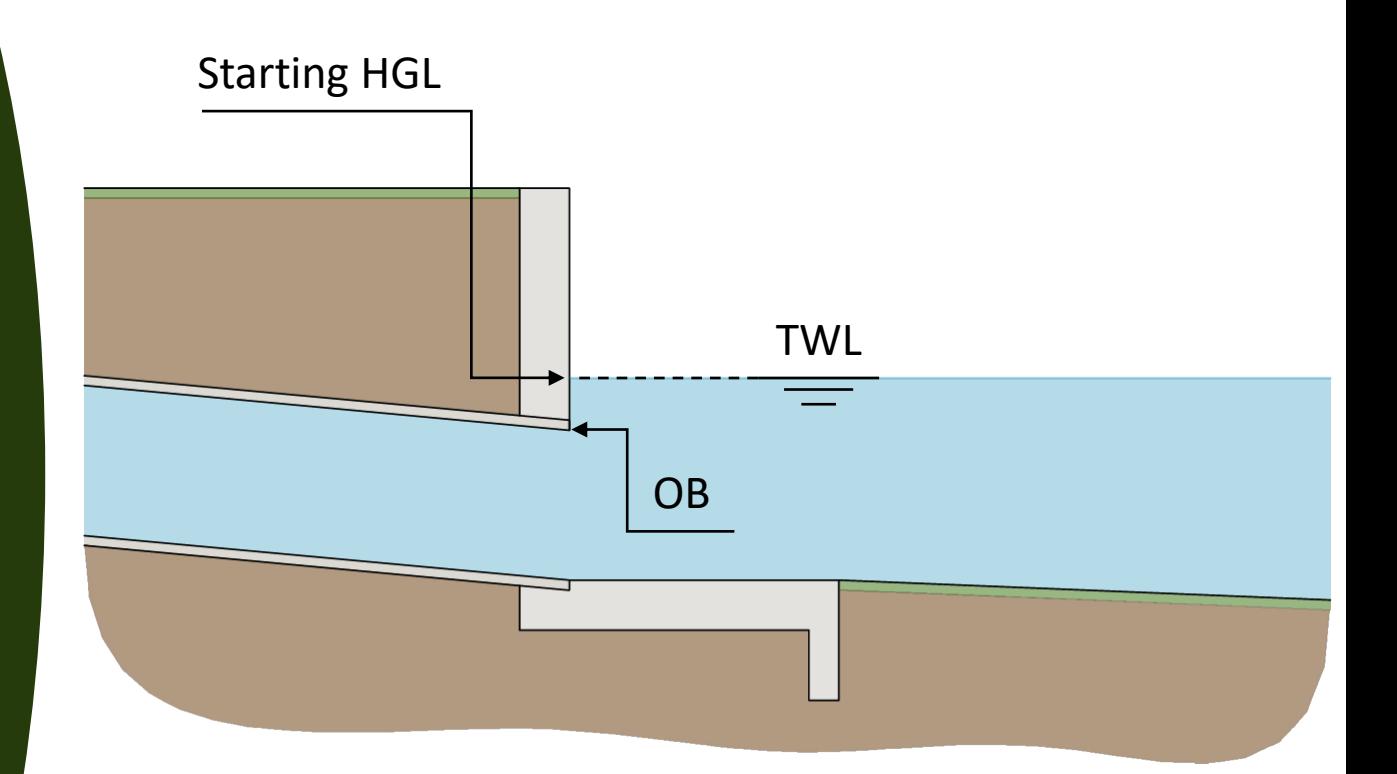

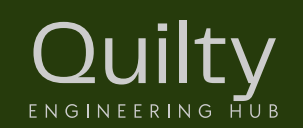

- If tailwater is below pipe obvert level and above critical depth, then starting hydraulic grade line is set to the pipe obvert level.
- TWL <  $OB$  and TWL >  $d_c$ , HGL =  $OB$

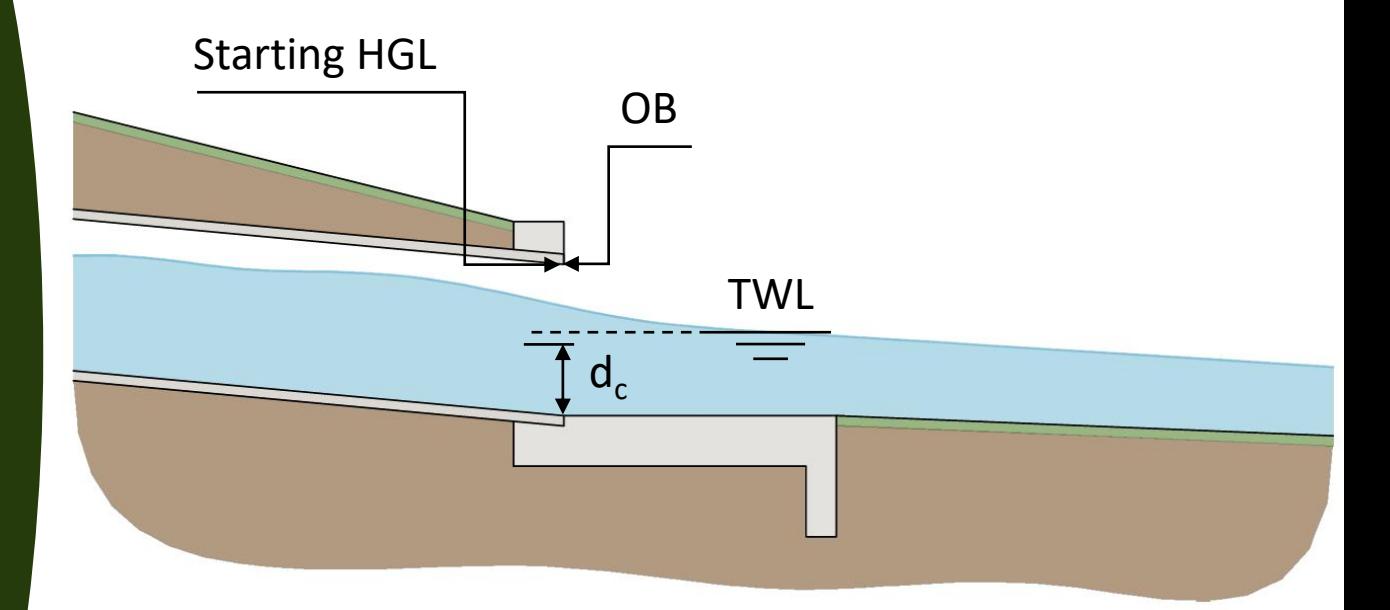

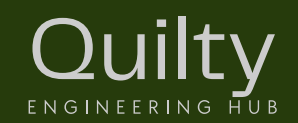

- If tailwater is below pipe invert level or below critical depth, then starting hydraulic grade line is set to the normal flow depth in pipe.
- TWL < IL or TWL <  $d_c$  , HGL =  $d_n$

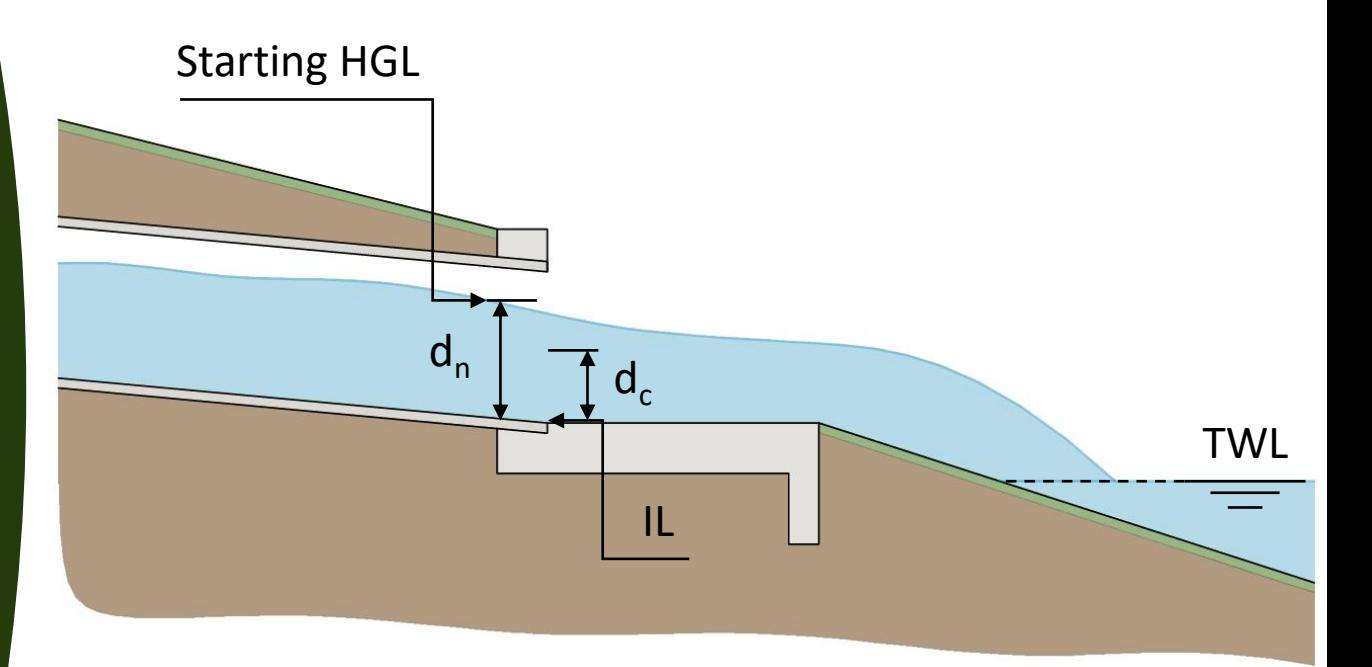

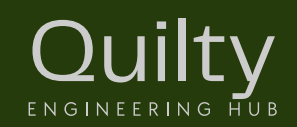

#### Tidal Systems and Flood Gates

- Flood gates prevent water backflow.
- Designers should consider higher hydraulic head loss associated with gates.
- Regular maintenance is crucial for efficient operation, especially in debrisprone areas.
- Designer's must assess impact of flood gate in closed position during design storm event.

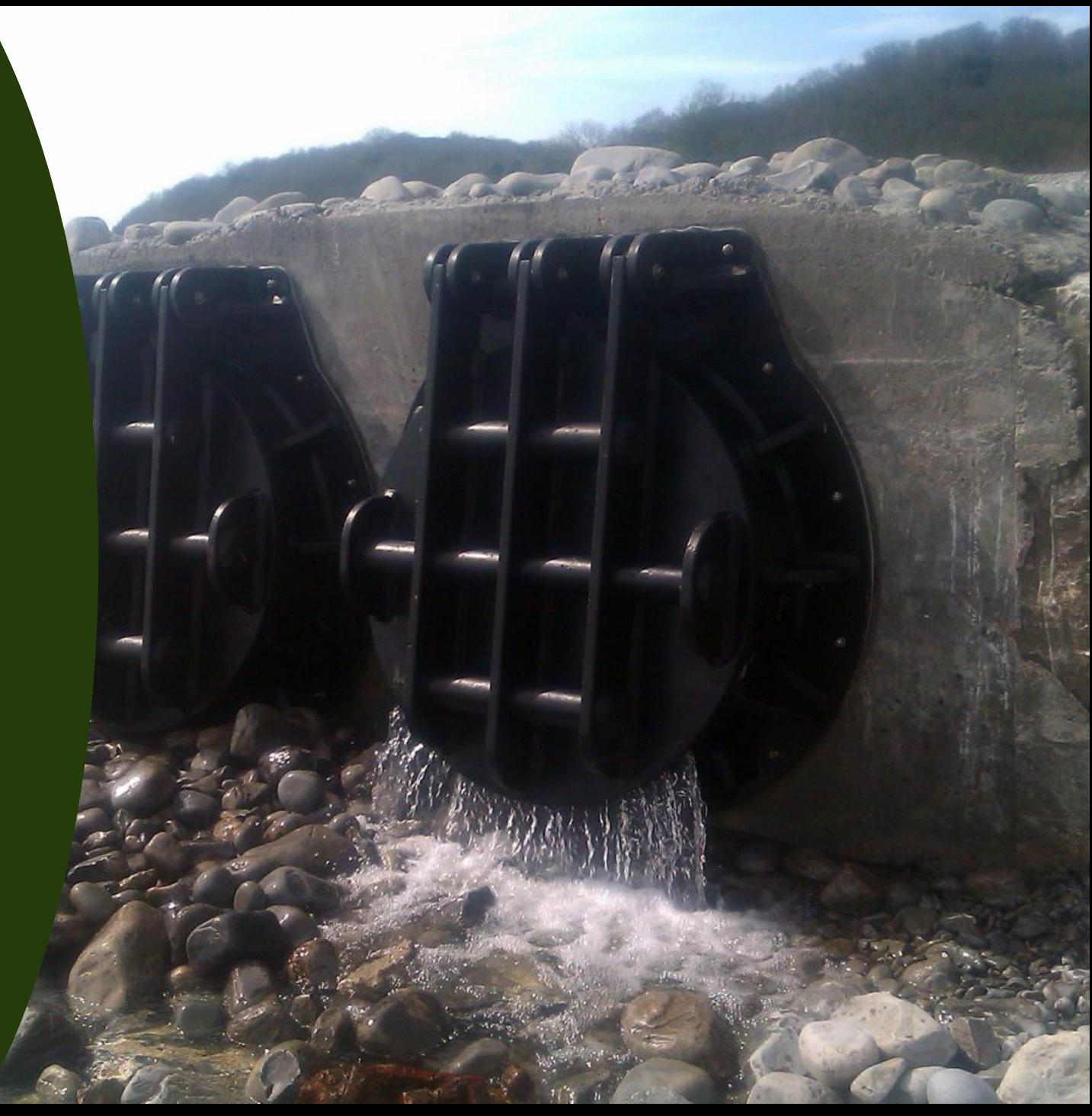

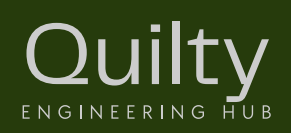

- Urbanisation increases discharges, placing existing systems under stress.
- Potentially overwhelming downstream pipes and channels.

**ENGINEERING HUB** 

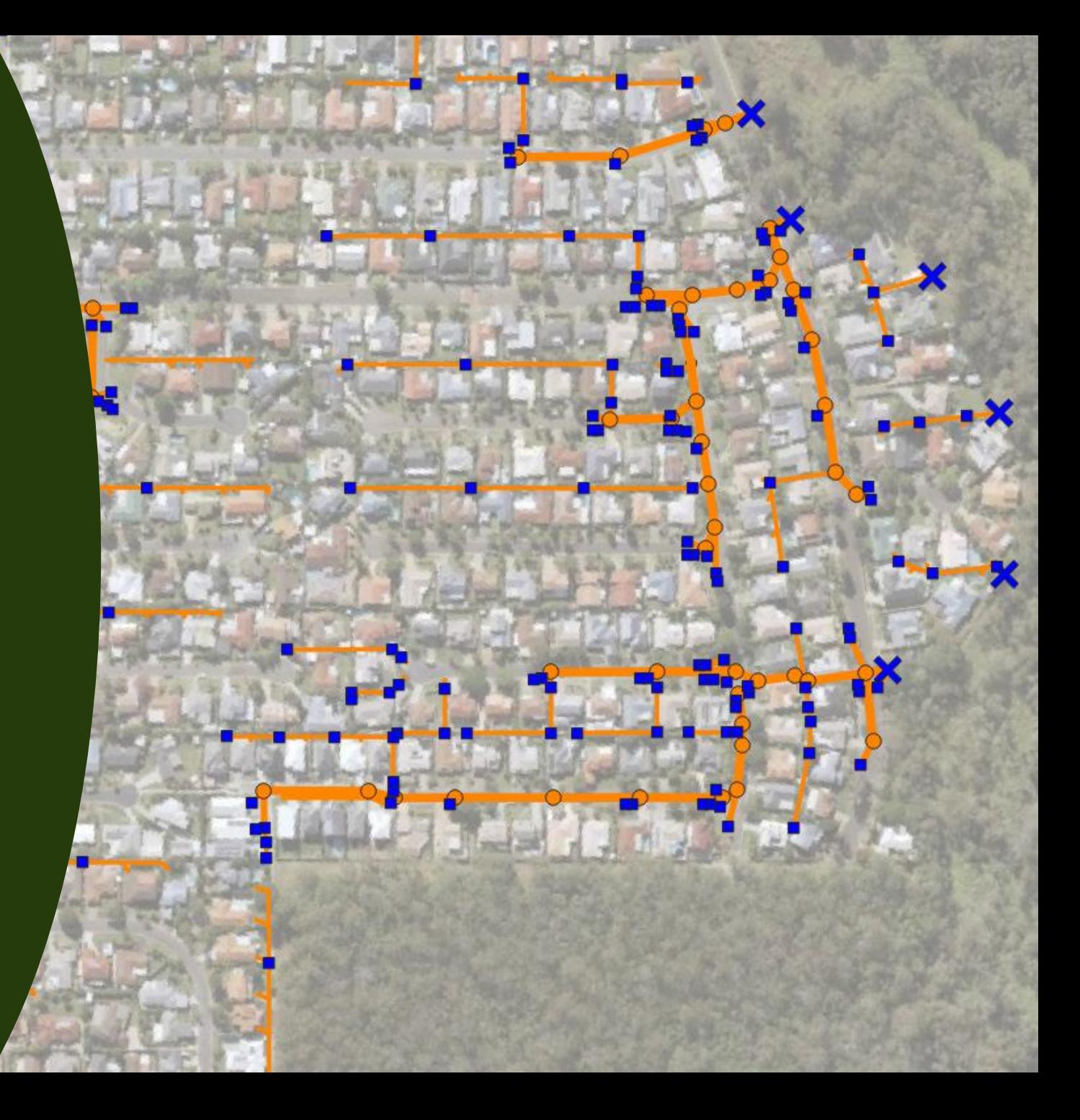

- Structure losses must be assessed when connecting into an existing system.
- Ideally, existing HGL is a direct measurement BUT this is impractical.
- We need to estimate starting HGL (TWL).

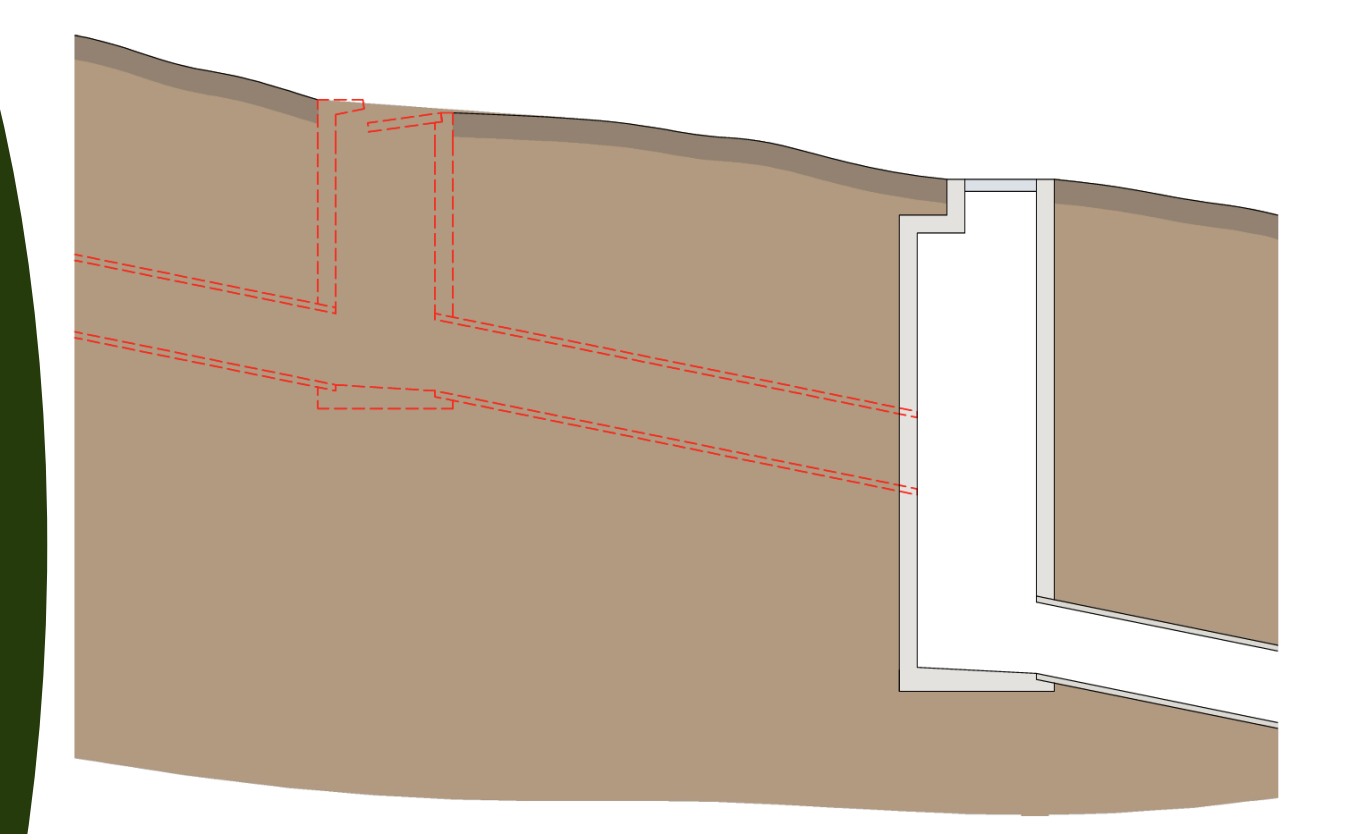

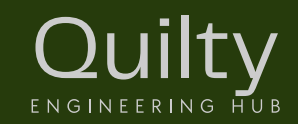

- Before adopting TWL condition, we need to understand how the existing system performs.
- May need to analyse existing network and catchments.
- Liaise with authority as soon as possible.

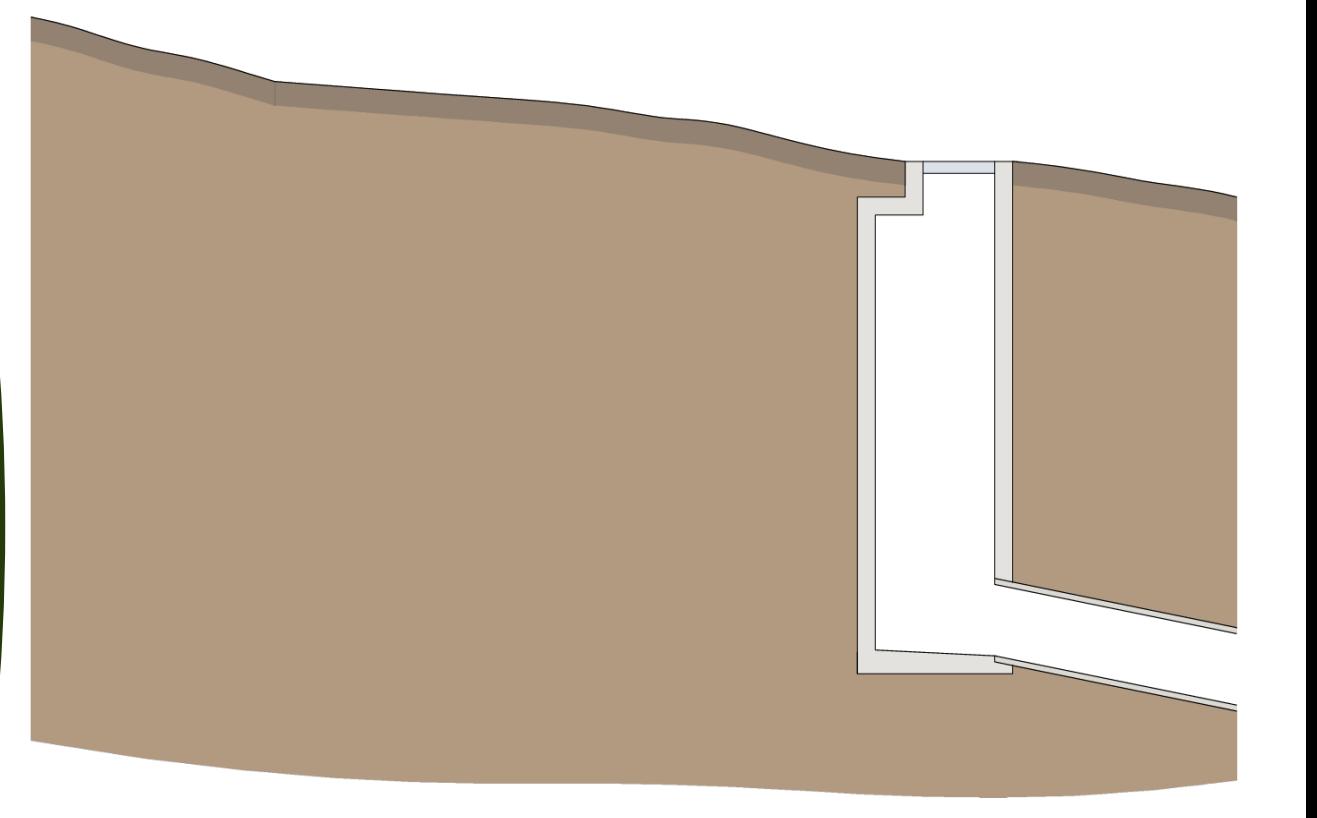

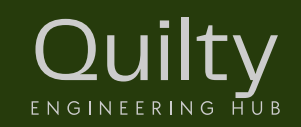

This pit may have a minor event HGL like this?

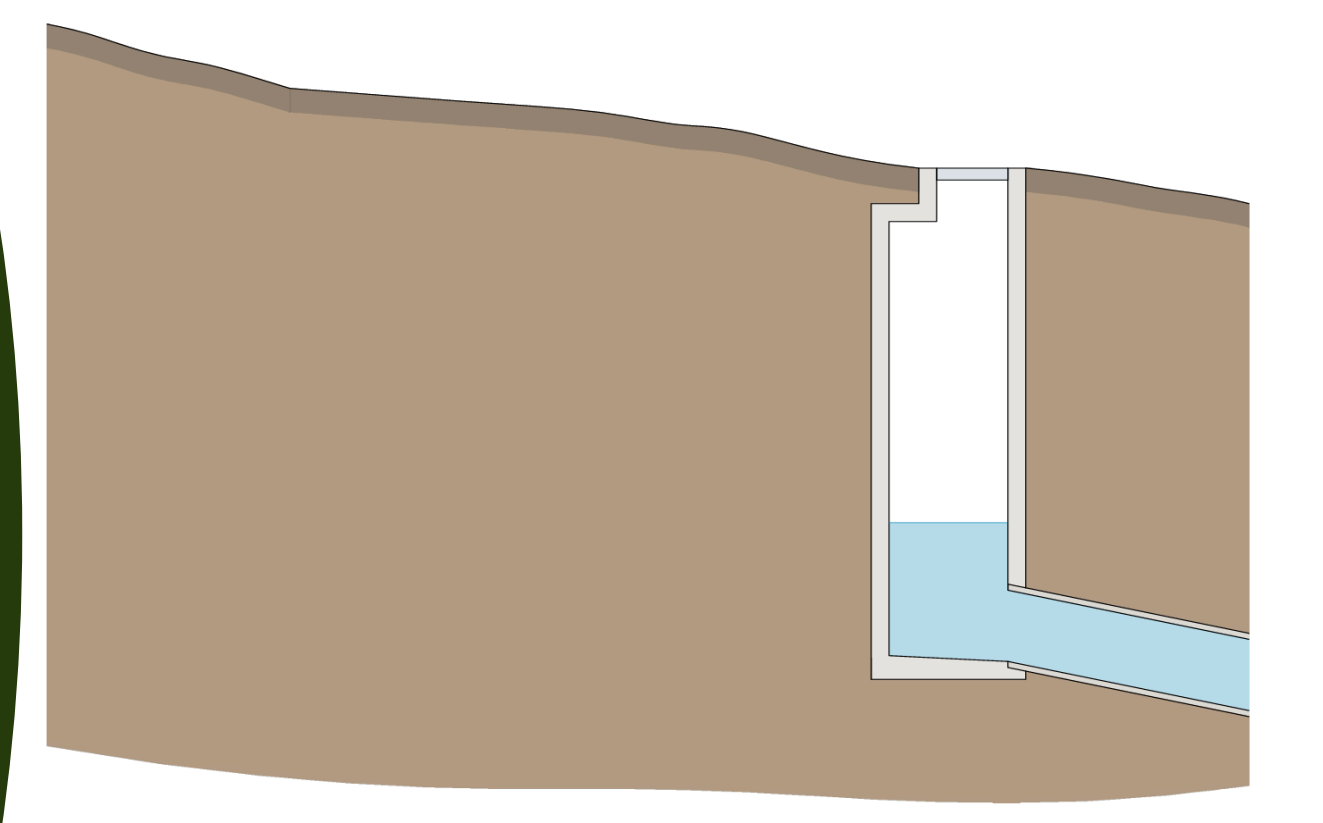

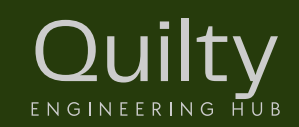

Connection of our new system will probably perform well.

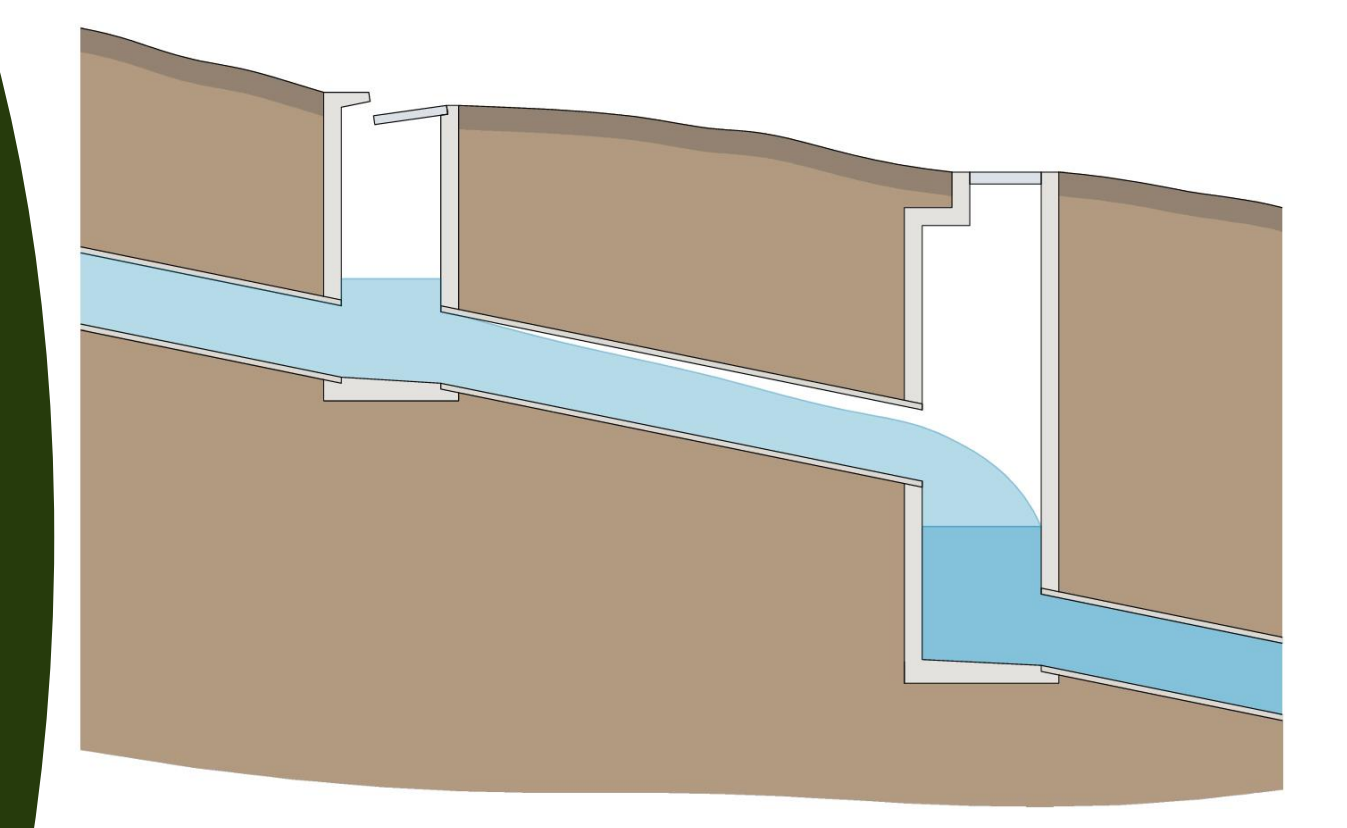

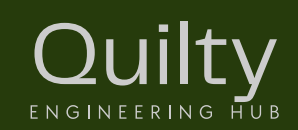

What if our minor HGL was a little higher?

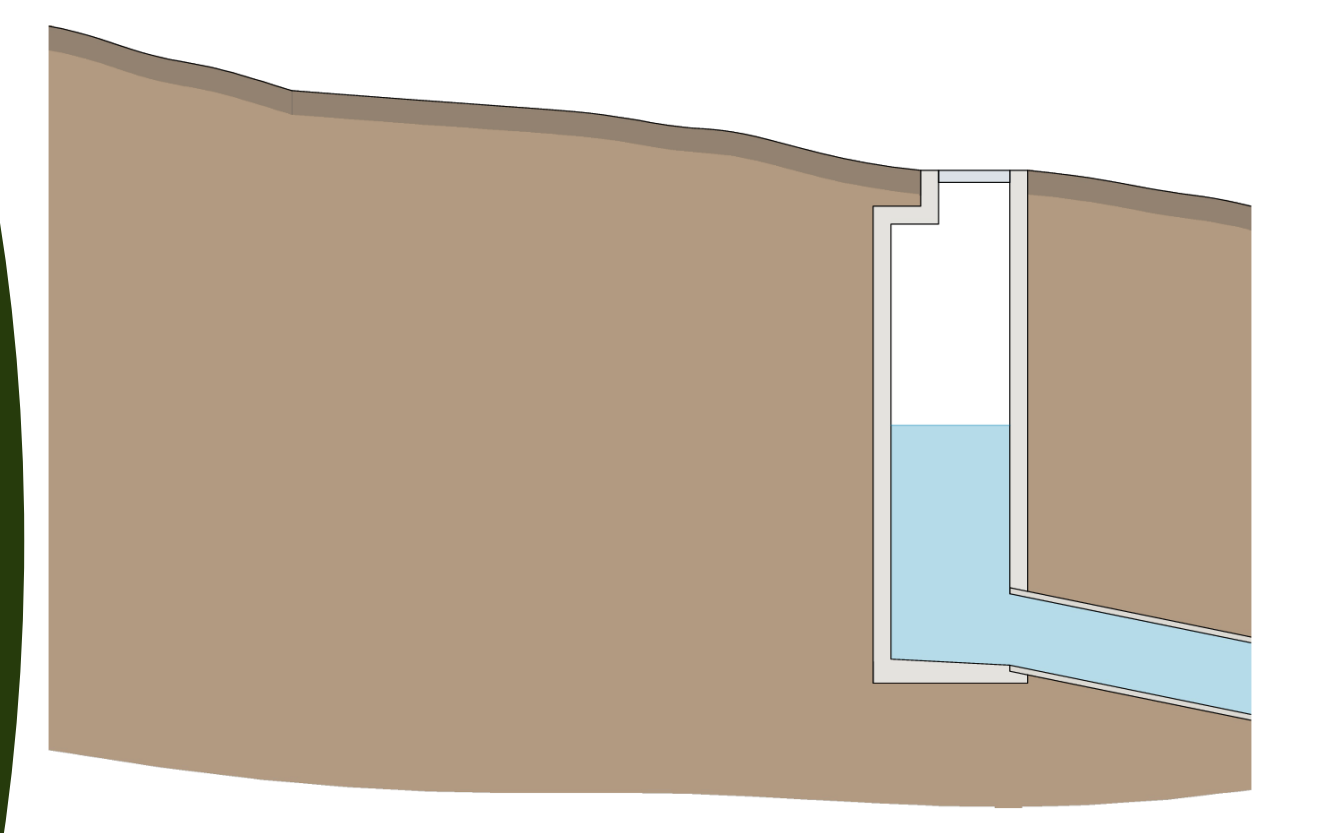

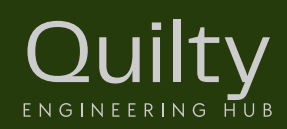

Connection of our new system could still perform as required, though water levels may be higher.

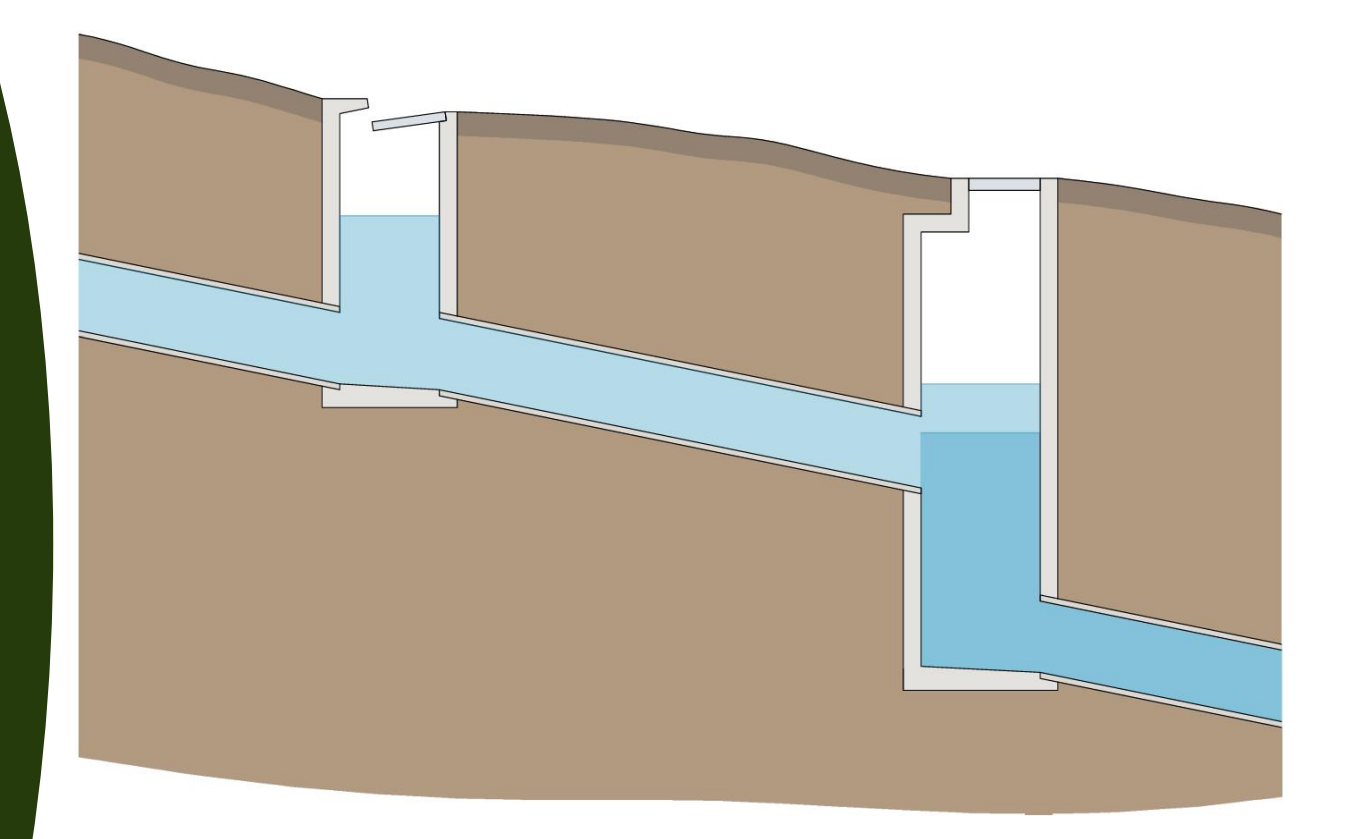

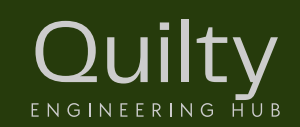

What if our existing system was already close to or at capacity?

This happens more often than you think!

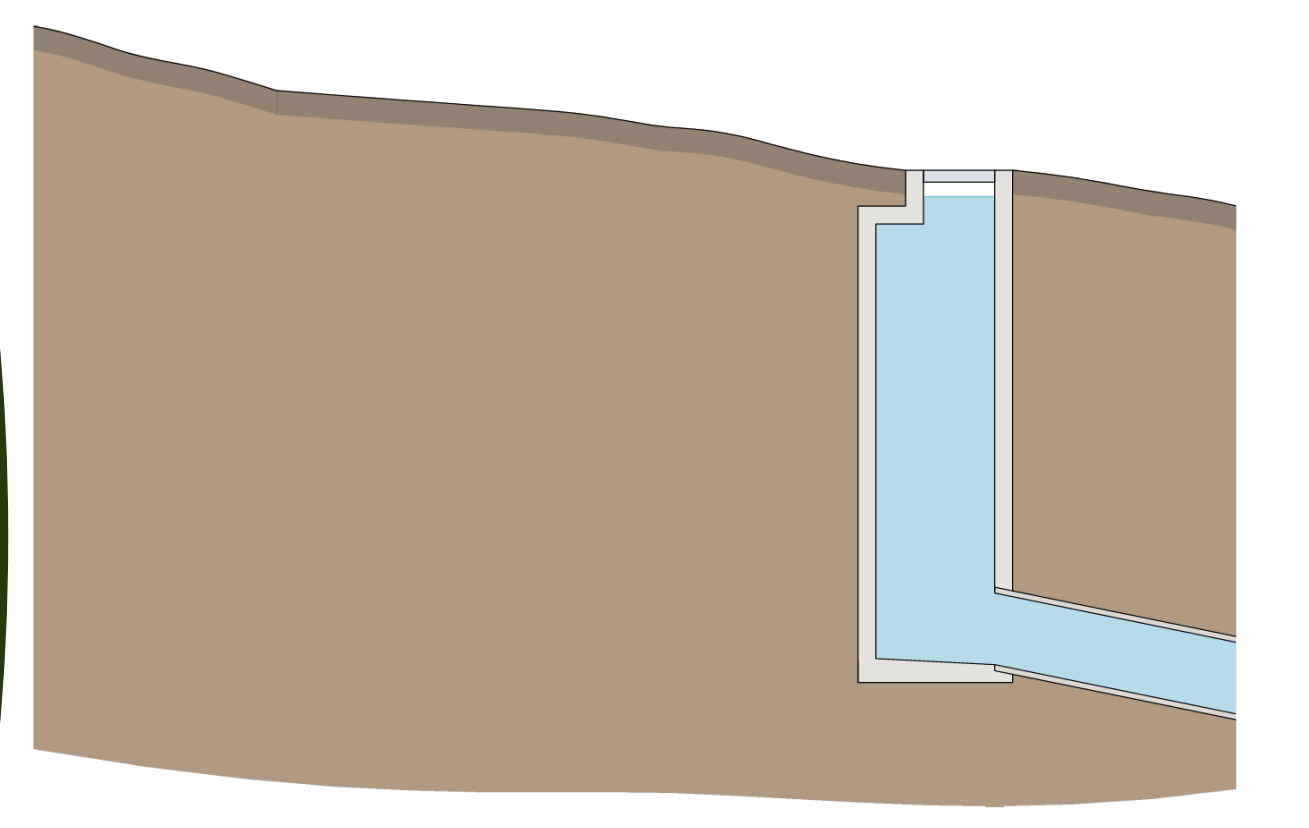

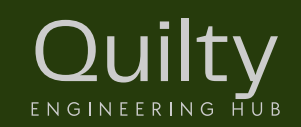

We simply cannot force more water into the existing system.

Surcharge of the system will almost certainly occur!

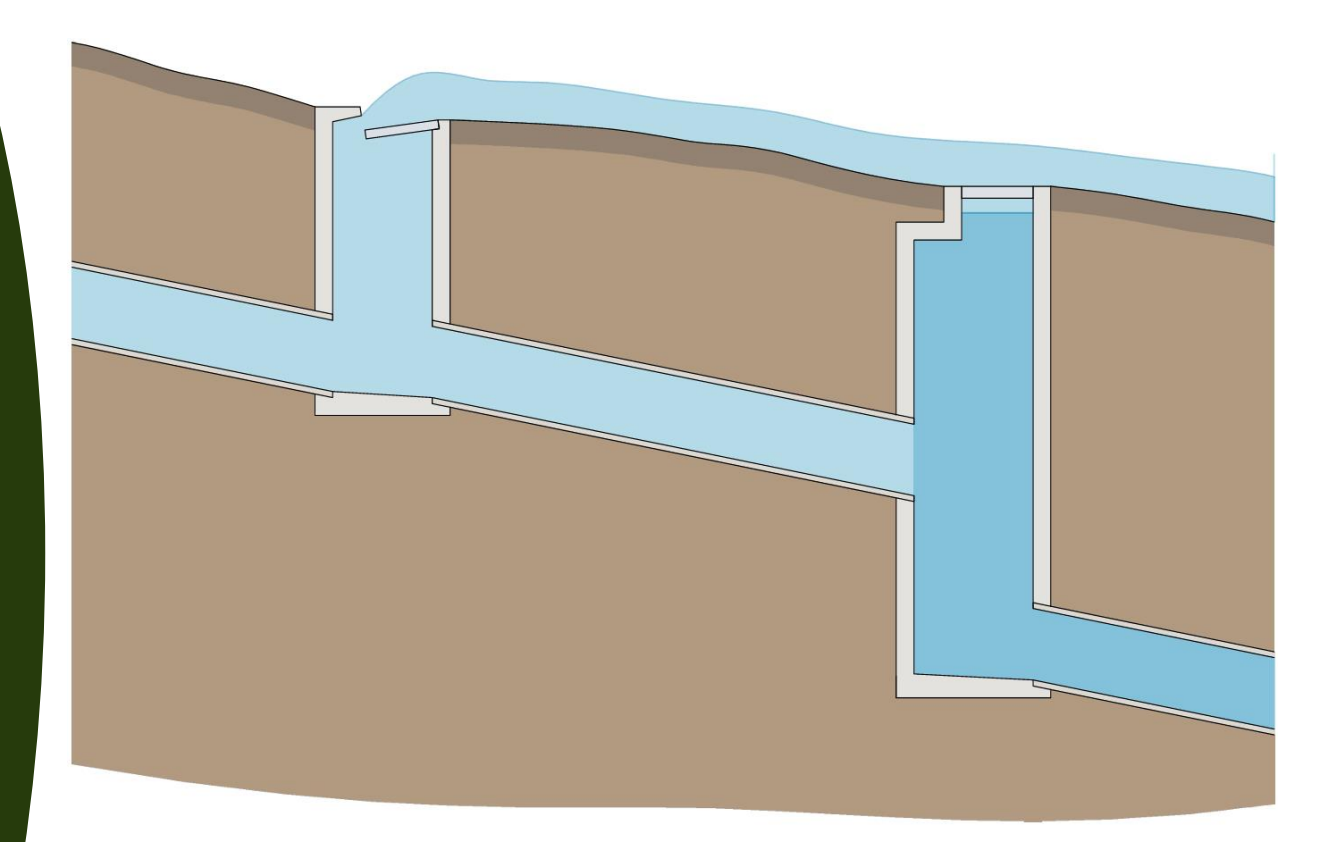

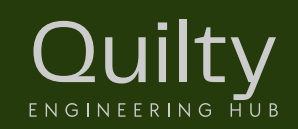

- Adopt starting water level (TWL) 150mm below grate/inlet/lid level (SL).
	- With approval from the authority.
	- Minor design storm only.
- Modifications to an existing drainage system must not compromise the system's performance!

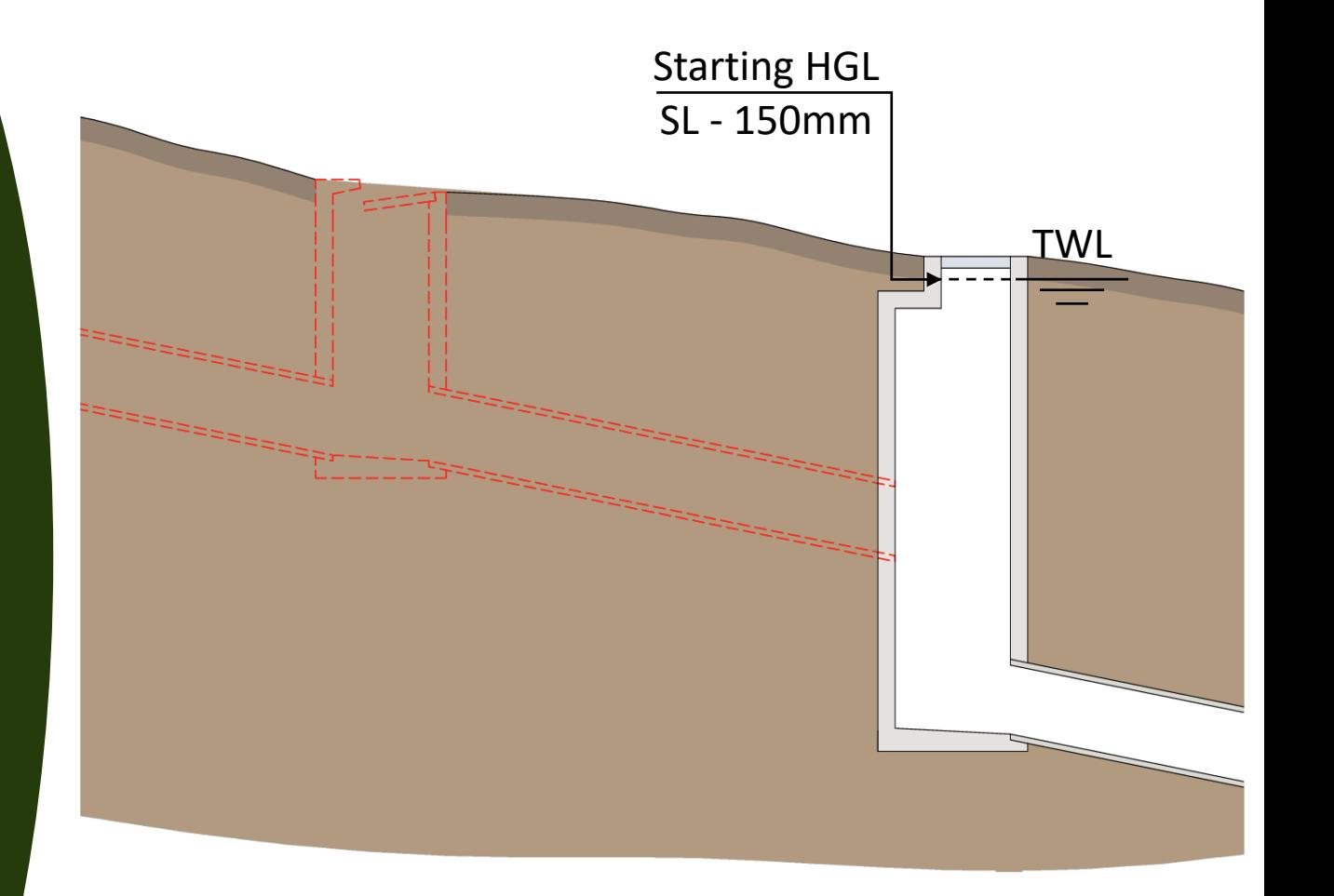

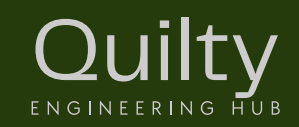

#### Hydraulic Calculations

- Hydraulic grade line (HGL) method for underground piped networks.
- Hydrologic analysis: Upstream to downstream.
- Hydraulic analysis: Downstream to upstream. (Start at outfall)

Quilty

**ENGINEERING HUB** 

Generally this applies but there are always exceptions!

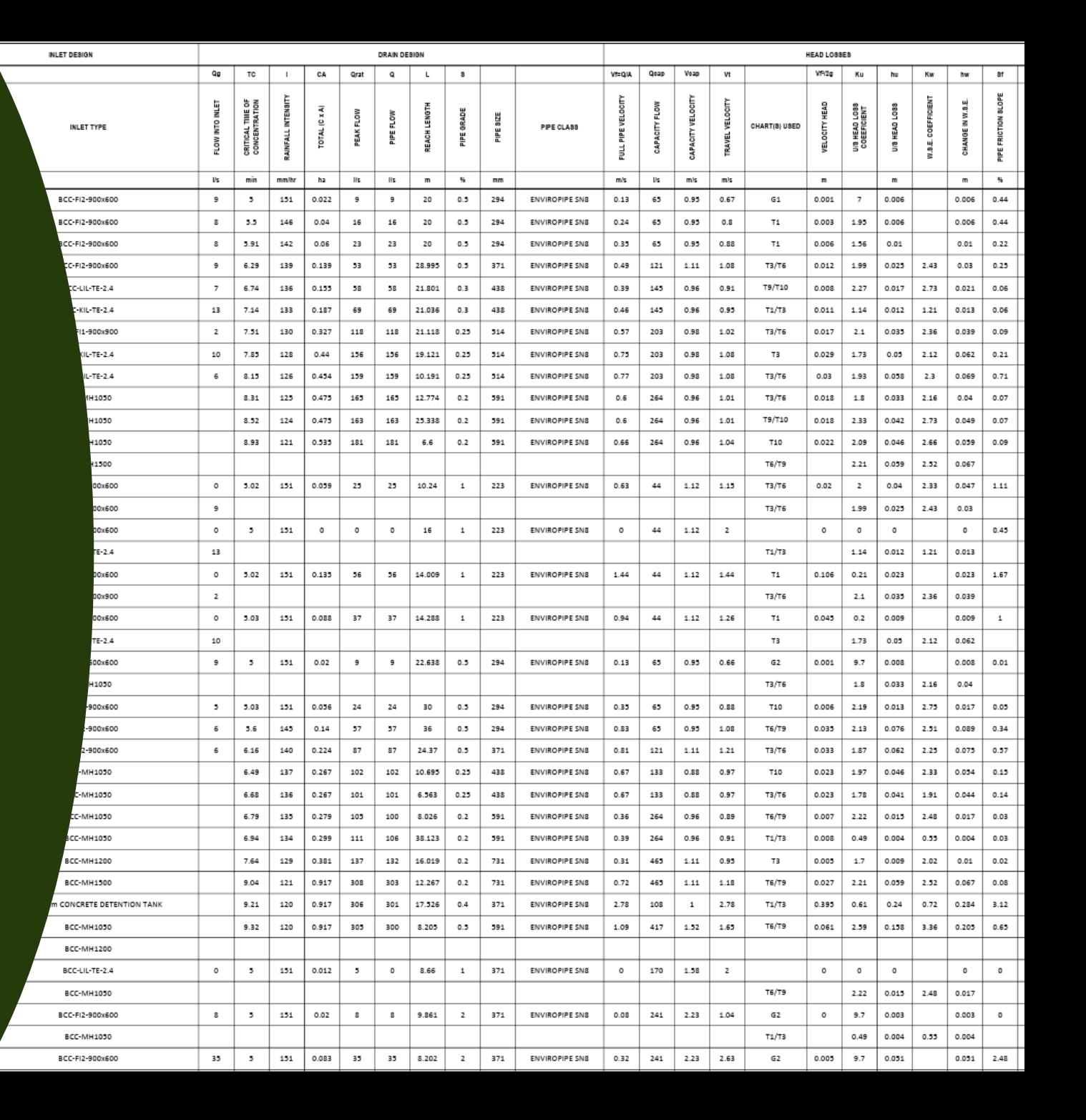

#### HGL Open Channel Model

- Series of connected open channels.
- System flows full but not under pressure.
- Use Manning's Equation and Volumetric Flow Equation.

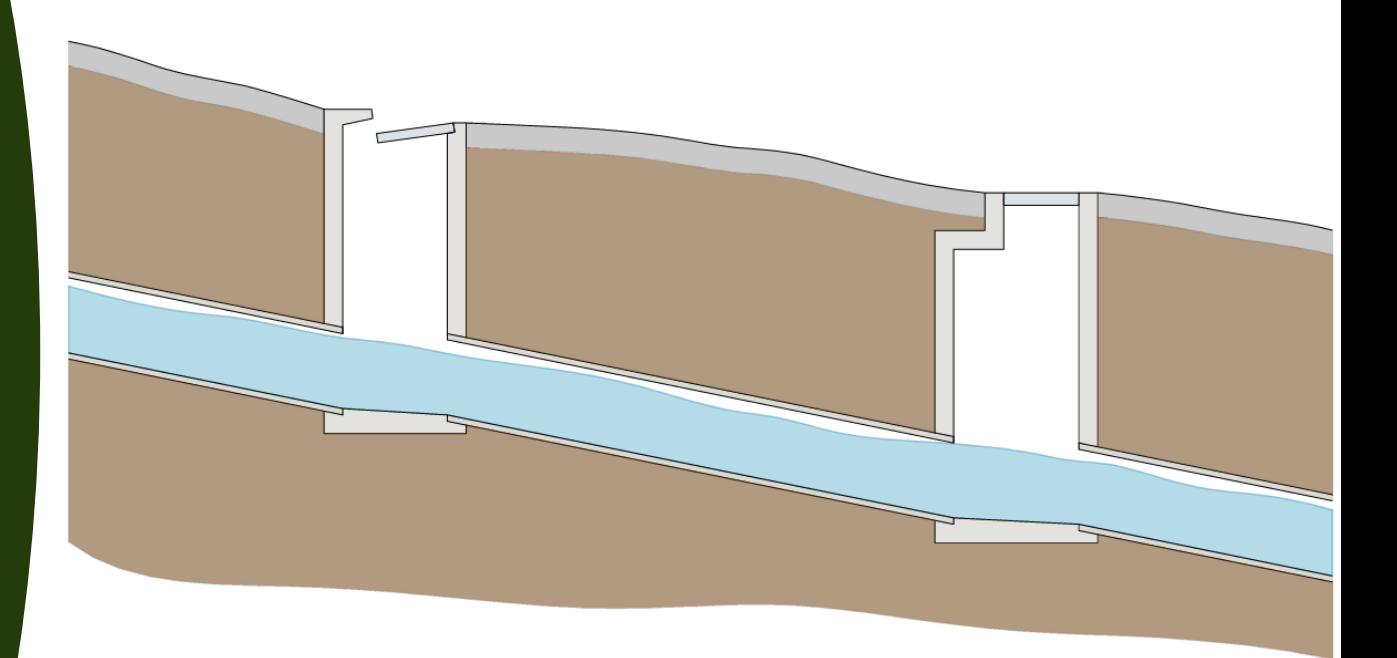

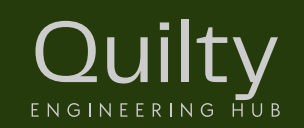

#### HGL Open Channel Model

- Nomographs developed based on specific Manning's roughness values.
- Quickly approximate pipe capacity.
- Useful for conceptual designs.
- Not suitable for detailed design.

#### Pipe flow capacity chart (Manning's equation)

wing full but not under pressure. Manning' equation:  $Q = (1/n)$  A R  $^{2/3}$  S  $^{1/2}$ 

Manning'

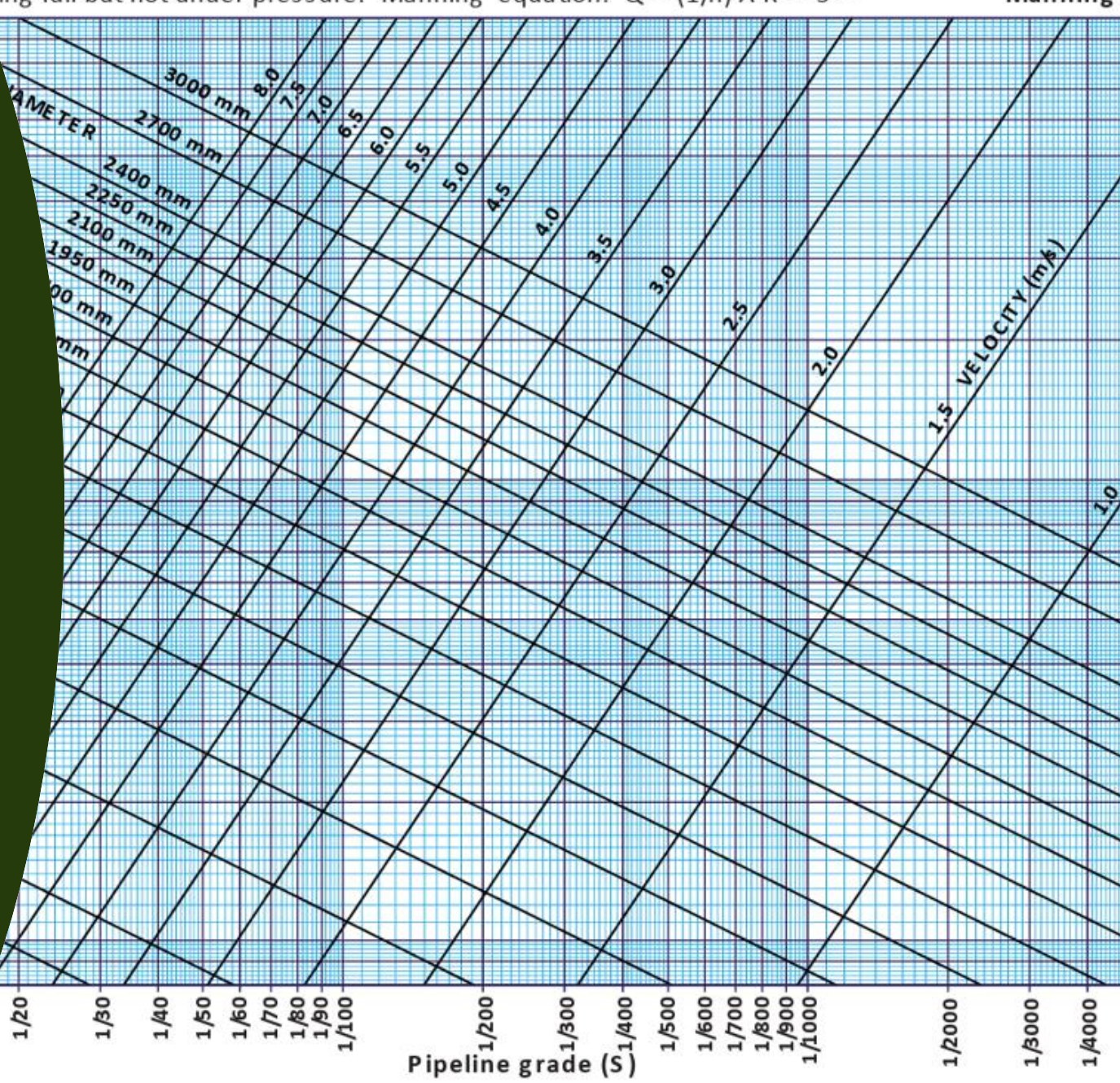

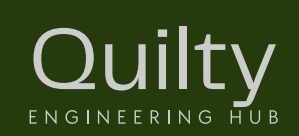

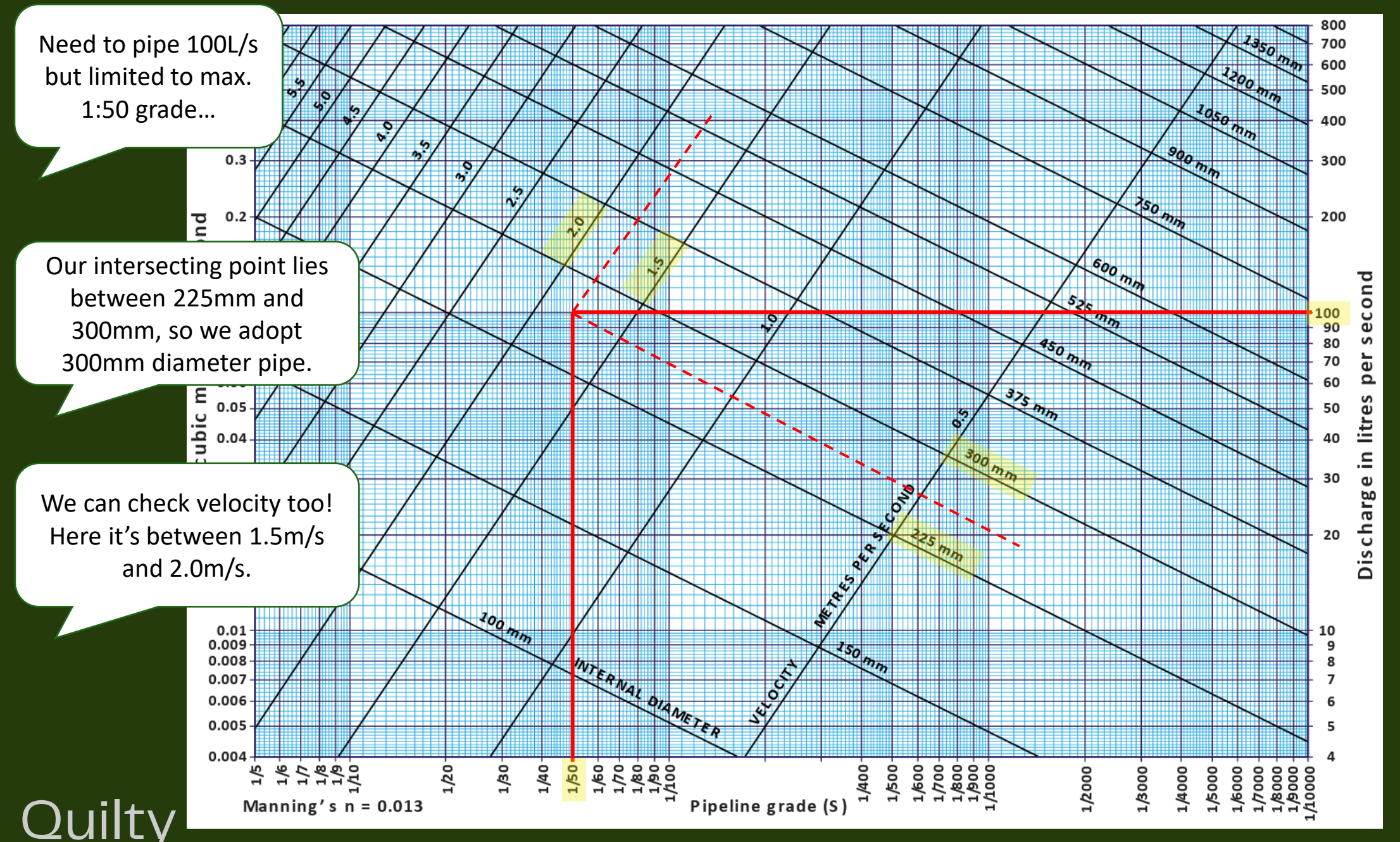

**ENGINEERING HUB** 

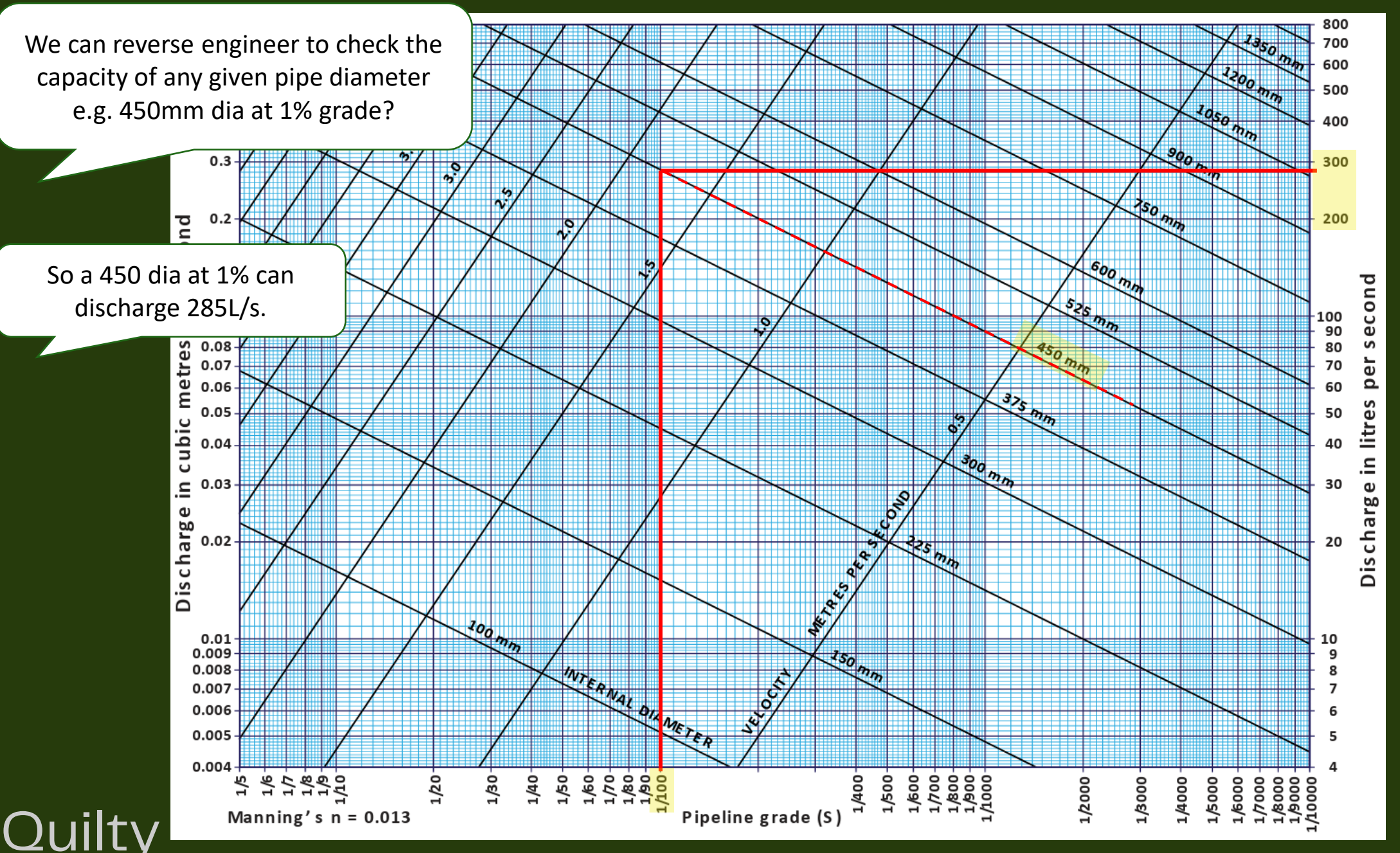

IPWEA QUDM 2024

ENGINEERING HUB

Subdivision Plan of Development

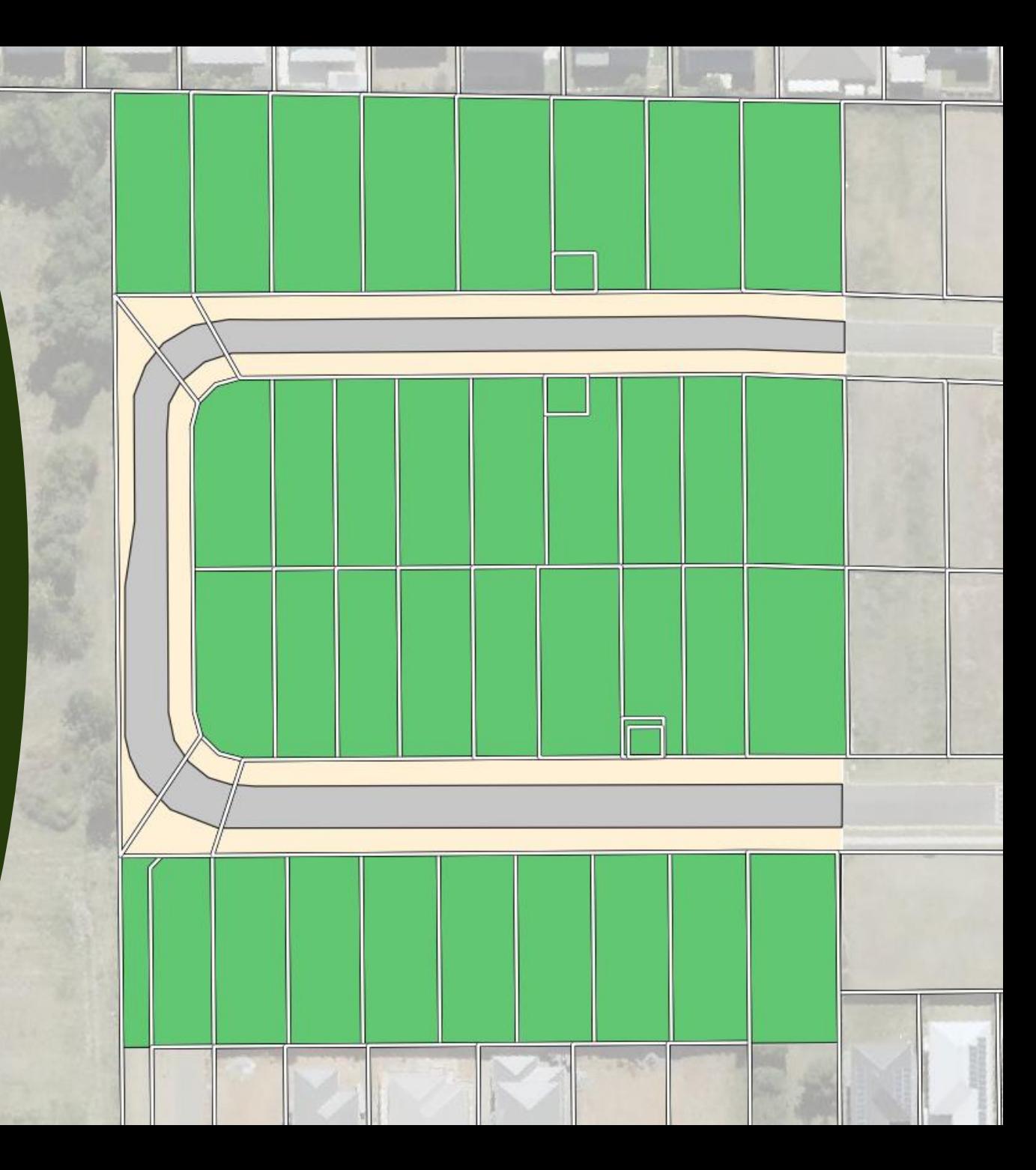

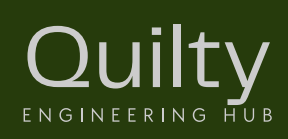

First step – obtain existing contours

- LIDAR
- Council mapping
- GIS
- Site inspections
- Survey

Quilty

ENGINEERING HUB

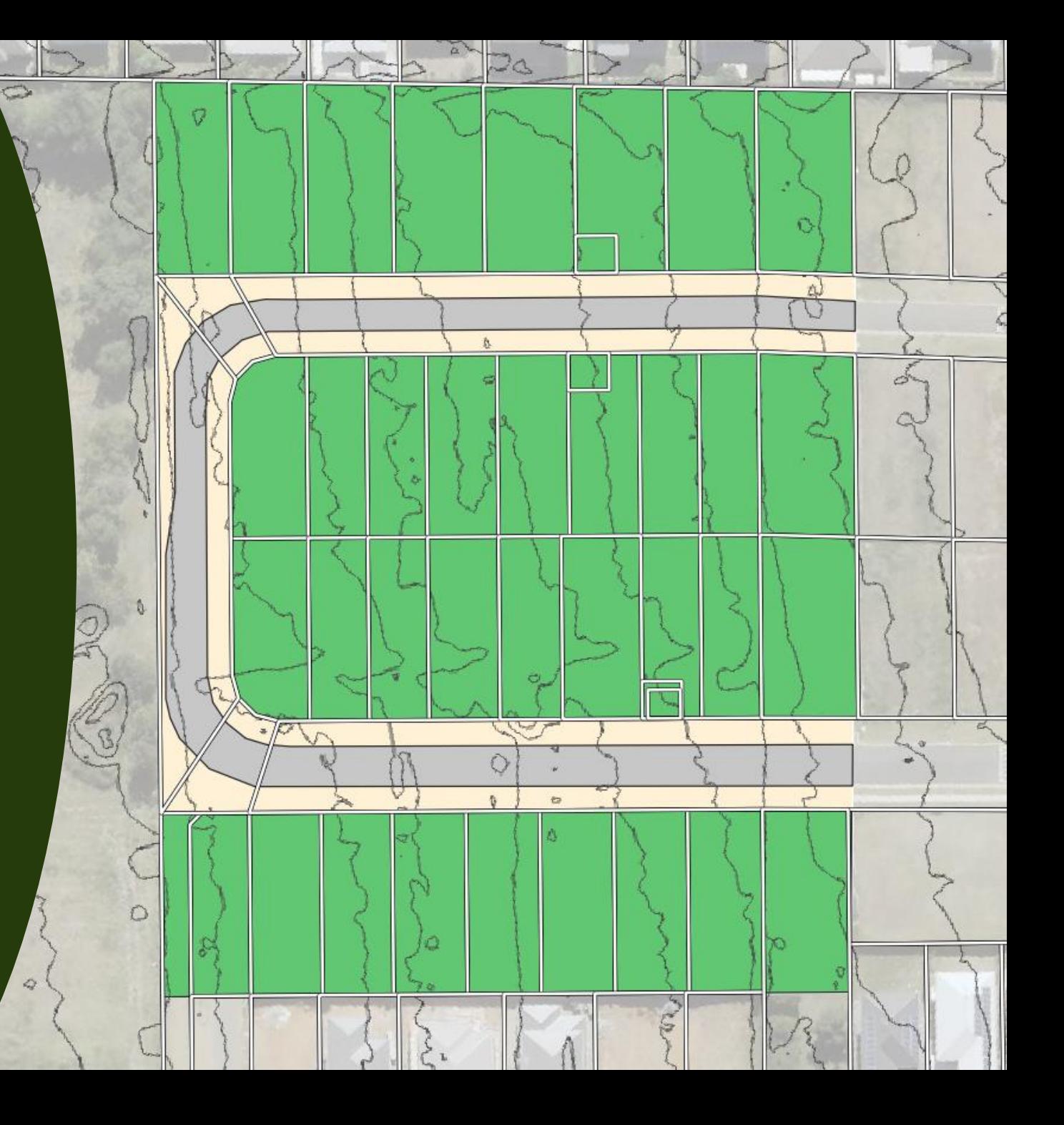

Next step – approximate road grading

• Road grading (assume close to existing topography / minimal earthworks)

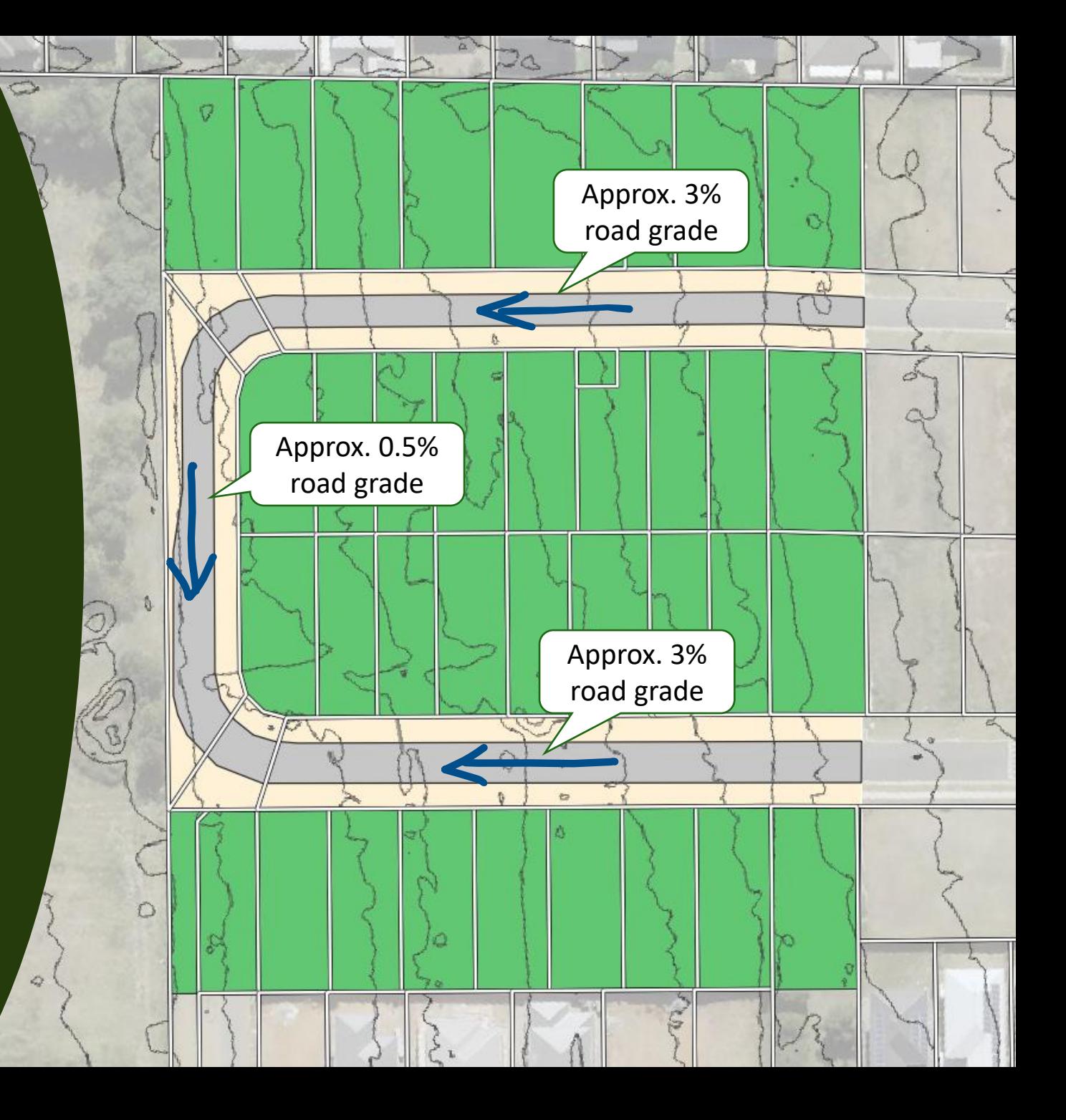

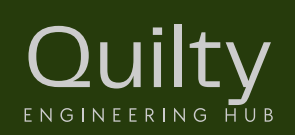

Next step – approximate lot grading

• Lot grading (towards / away from road, minimise earthworks)

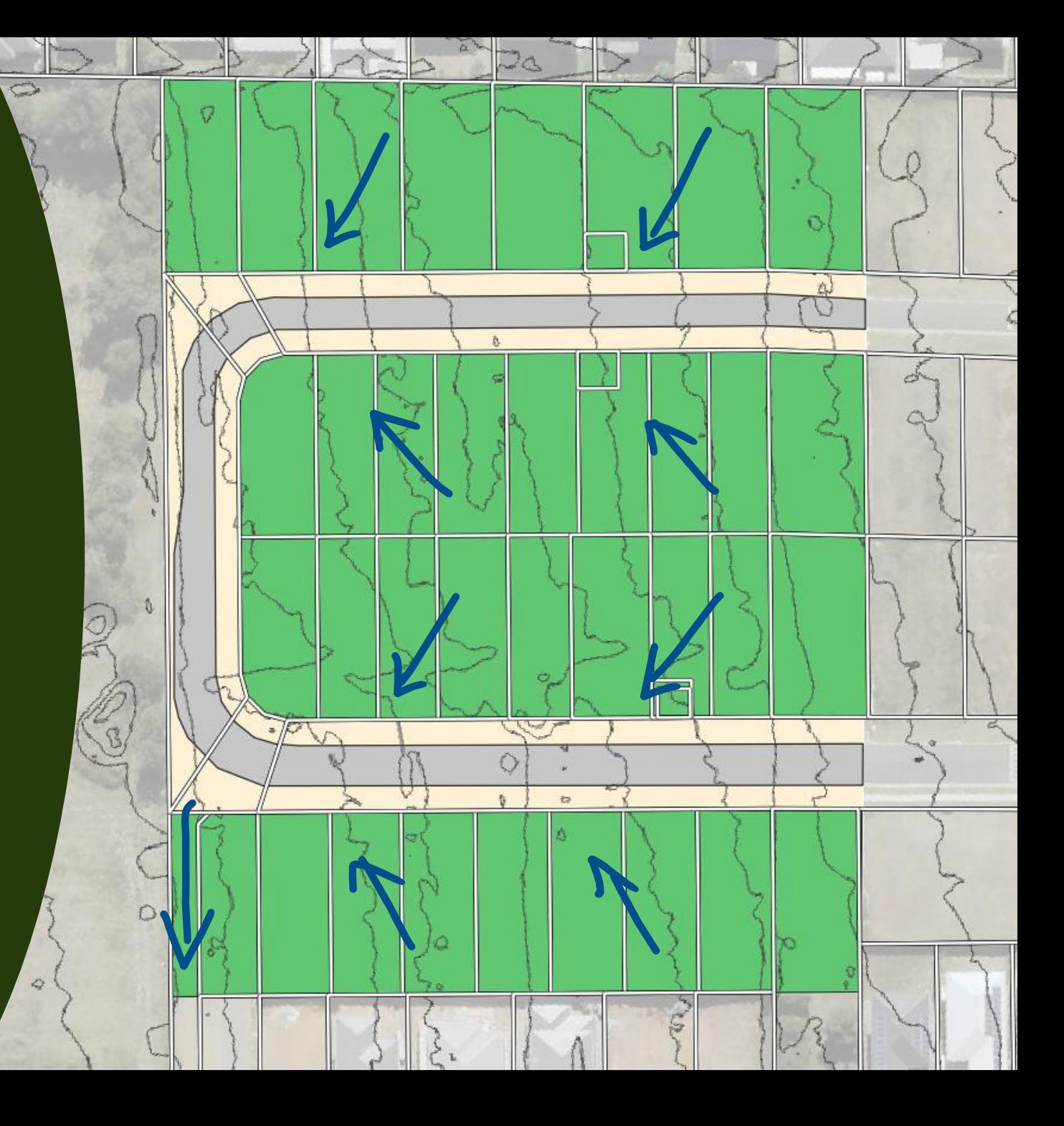

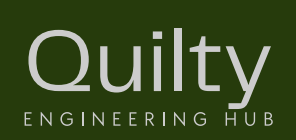

Ouilty

ENGINEERING HUB

Next step – site catchment

- Identify catchment boundaries external catchment, ridges, valleys.
- Identify lawful point of discharge

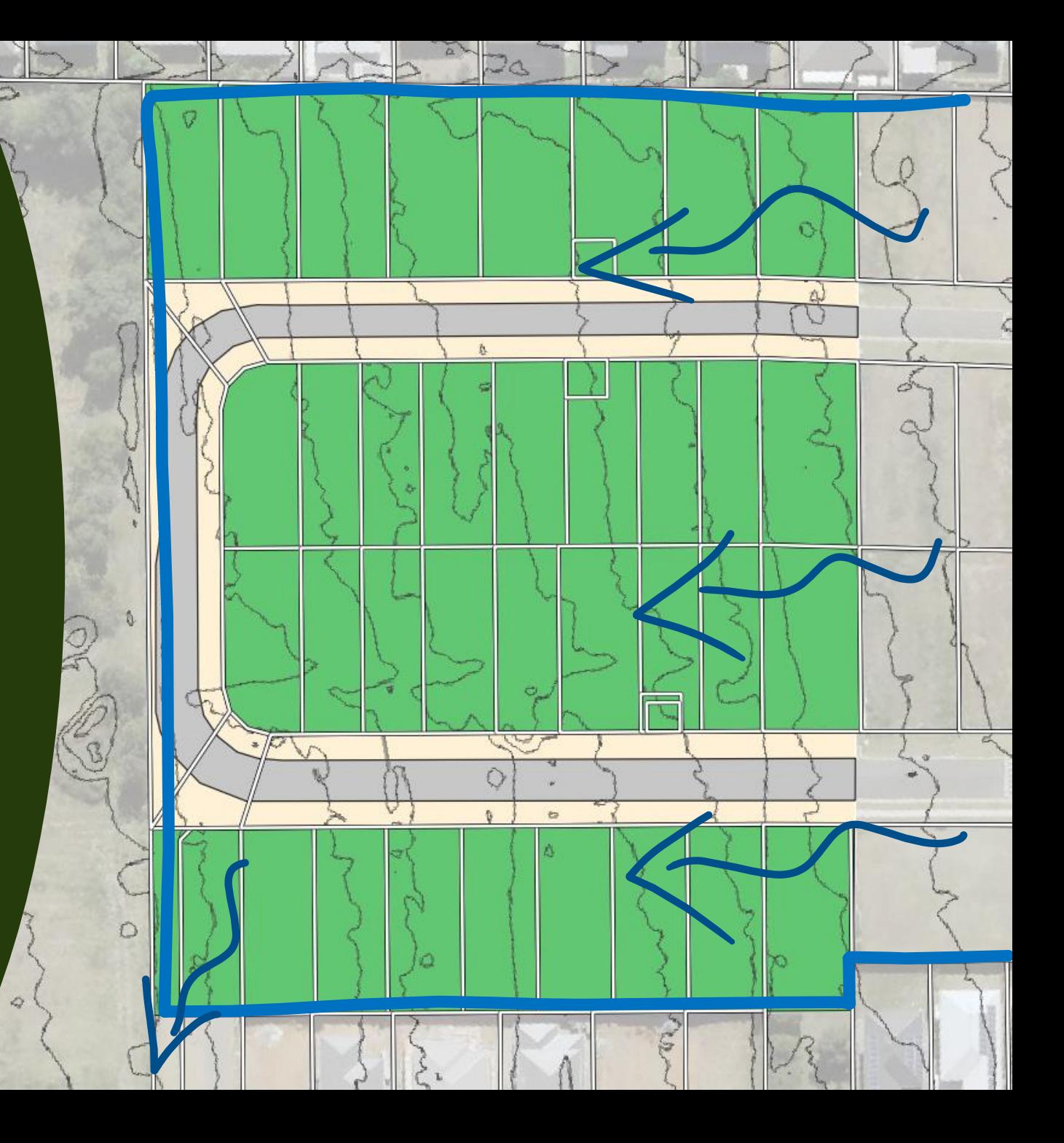

Next step – initial inlet locations:

- Sag inlets at low points, sag locations
- On-grade pits at intersection kerb returns
- Headwall outlets at point of discharge

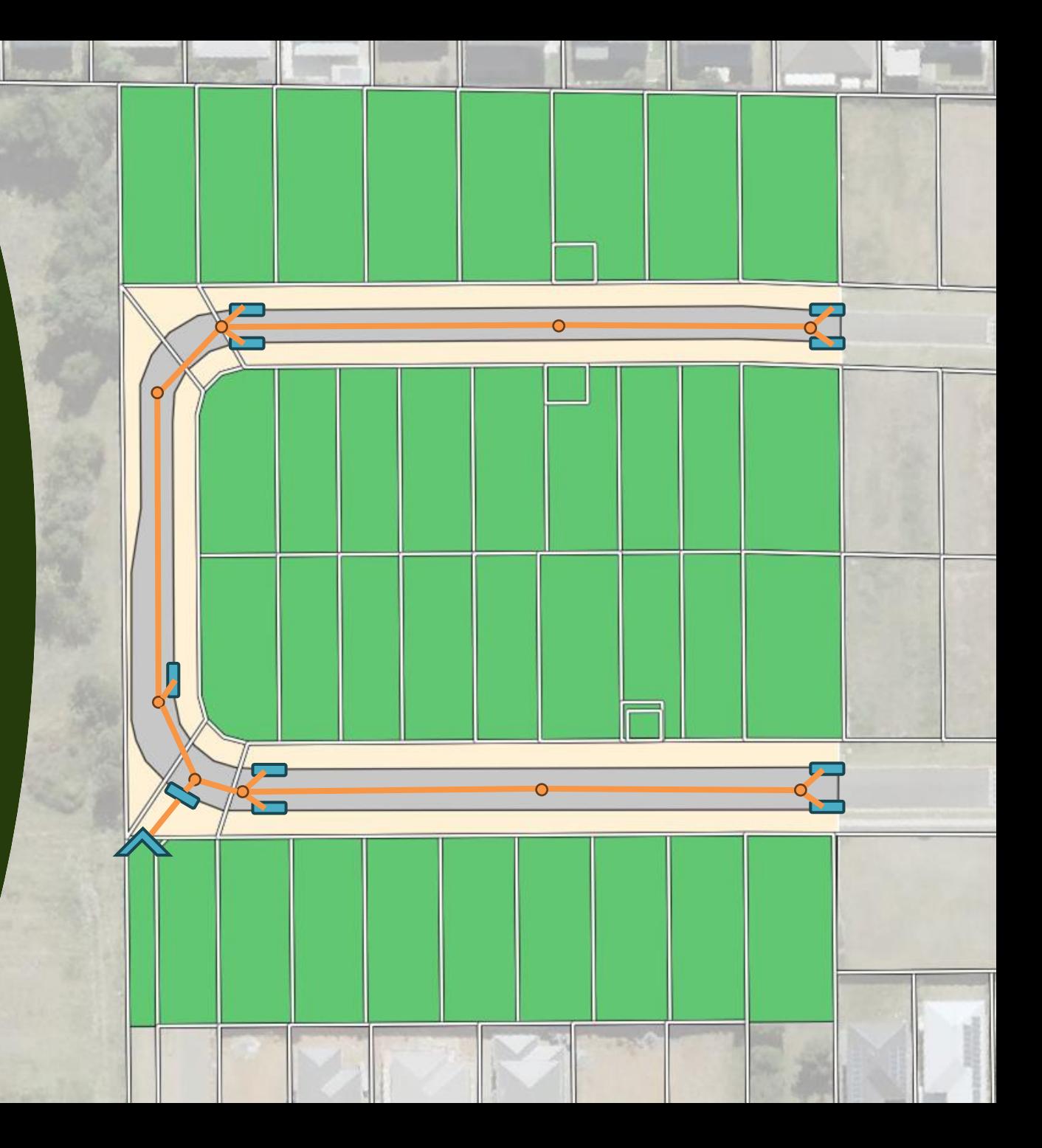

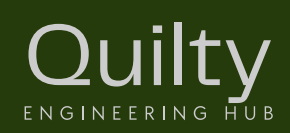

Sub catchments for each inlet:

- Rational Method for peak discharge
- Remember  $Q_c Q_a Q_i Q_b$

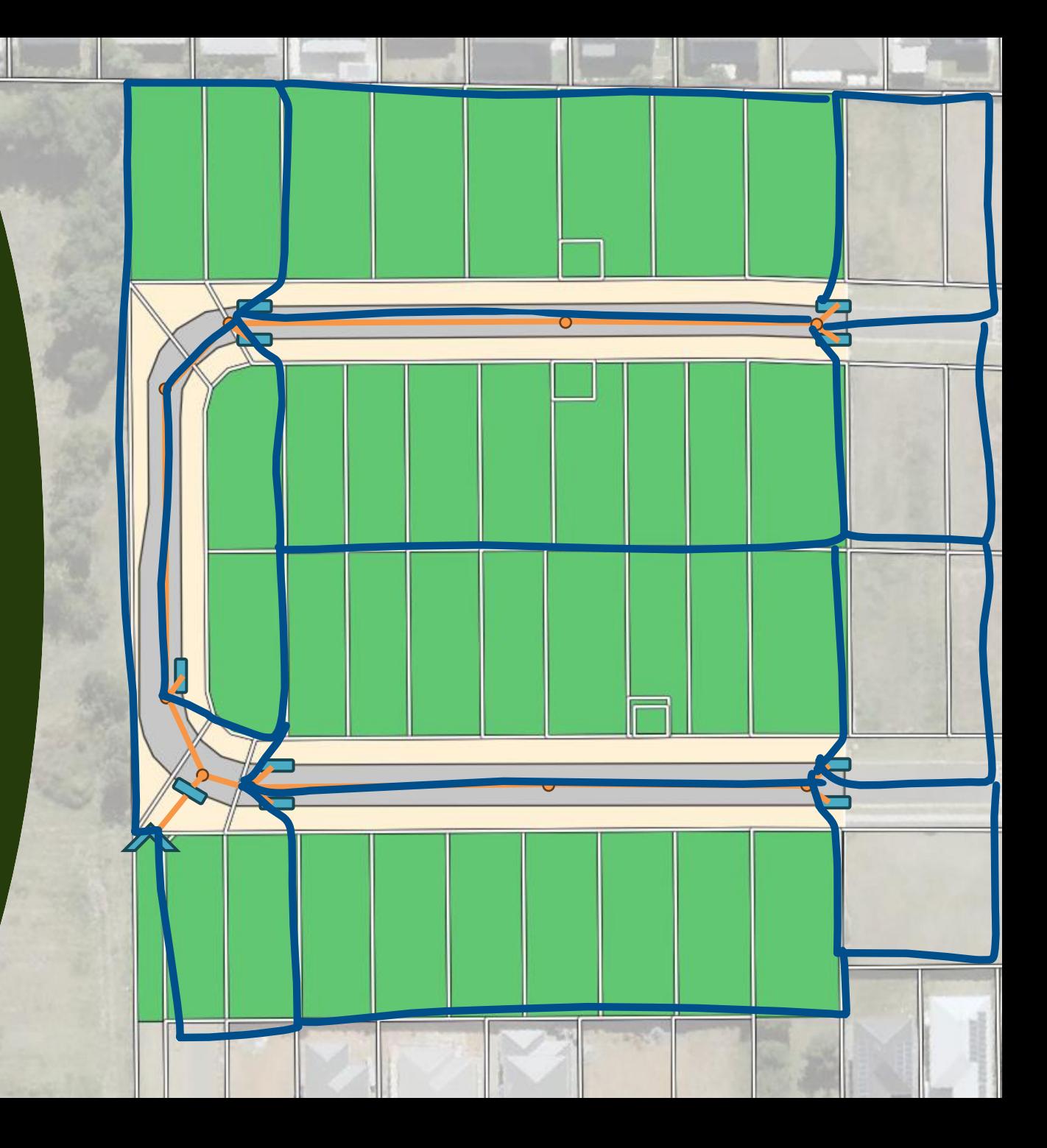

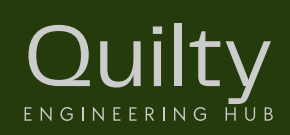

Approximate pipe size based on:

- Pipe to convey  $Q_i$  (inflow + any flow from upstream pipes)
- Pipe grade based on assumptions similar to road grade, minimum grade?

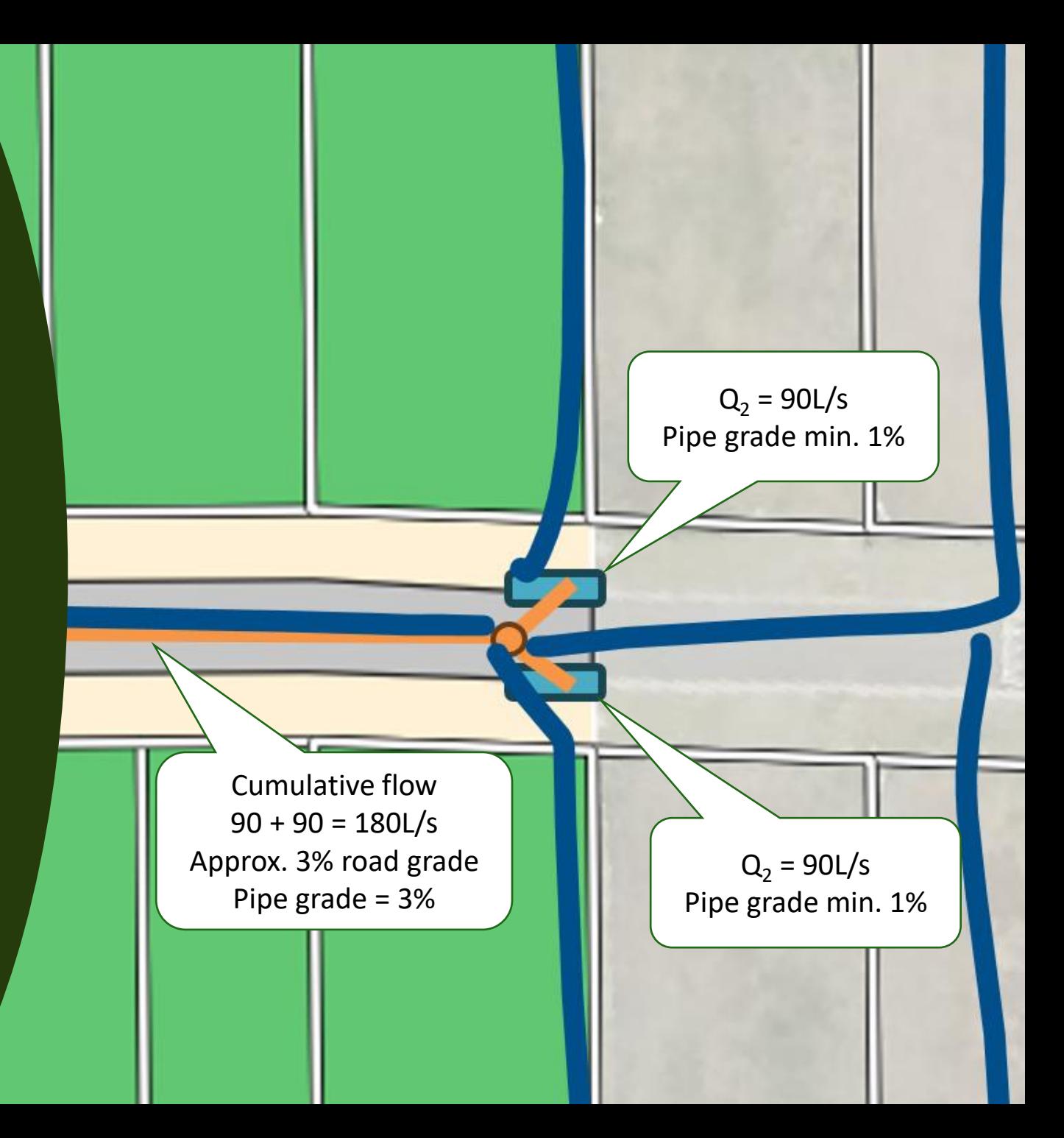

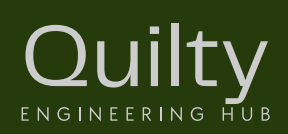

Approximate pipe size based on:

• Pipe nomographs

ENGINEERING HUB

This approach works well for concept designs. Detailed designs will have a more accurate analysis of time of concentration incorporating pipe flow time.

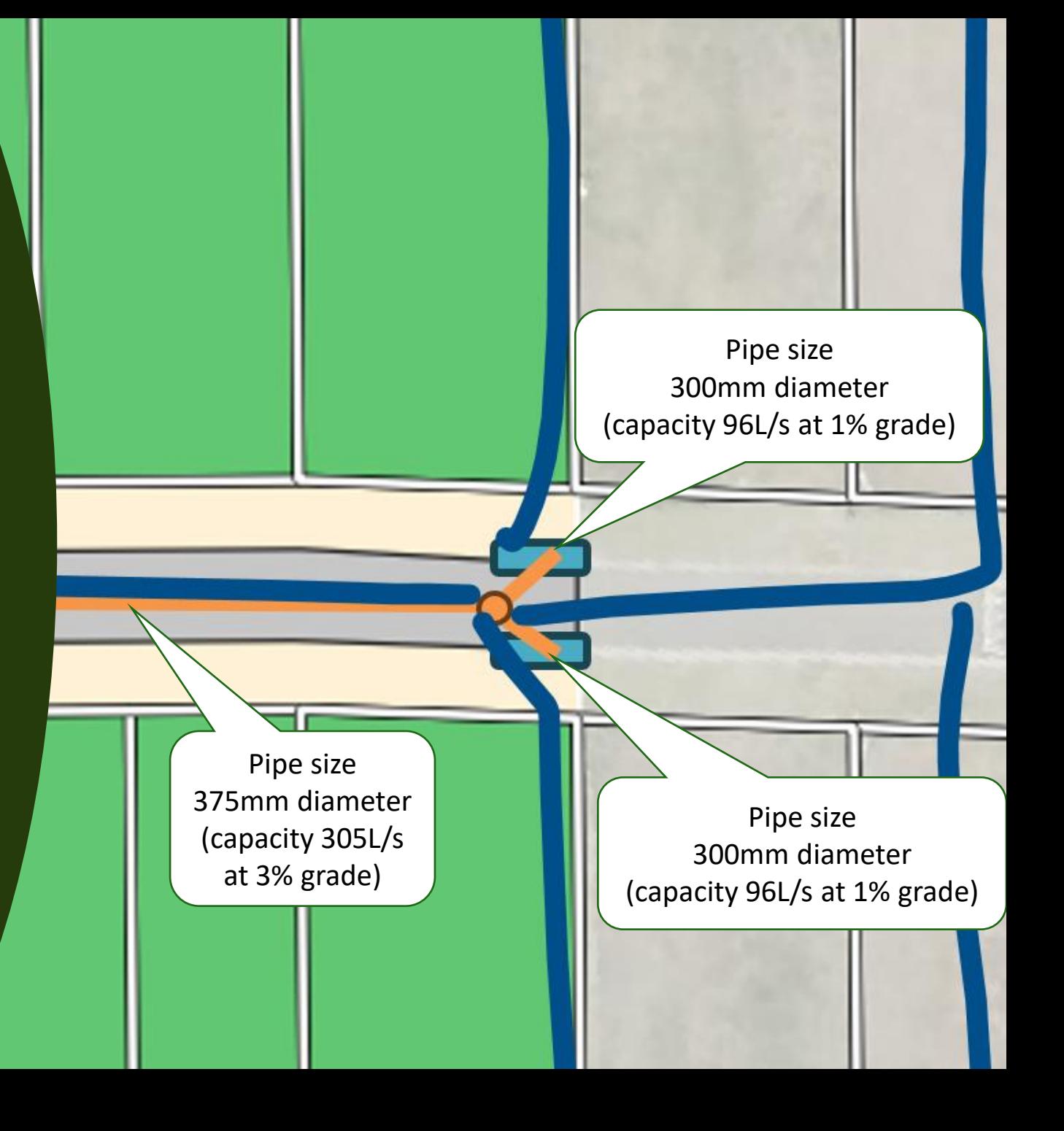

Here are common problems we encounter in the industry:

- Hydraulic Grade Line (HGL) Analysis
- Pipe friction losses
- Pit structure losses (K Values)
- Structural requirements (trench types, construction loads)
- Design parameters (cover, min/max velocities, materials)
- Buoyancy

If these sound familiar but you're not 100% confident, get in touch and we can teach you.

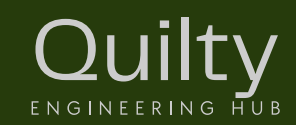

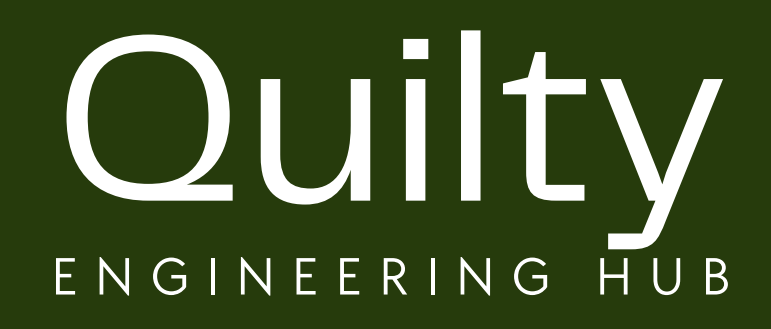

## Want to learn more?

We can help with:

- Free consultations
- Online self-paced learning
- Coaching
- Face-to-face workshops
- In-house training delivery

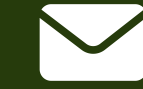

#### info@quiltyenghub.com

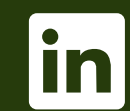

linkedin.com/in/seanquiltycpeng

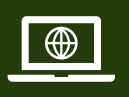

quiltyenghub.com

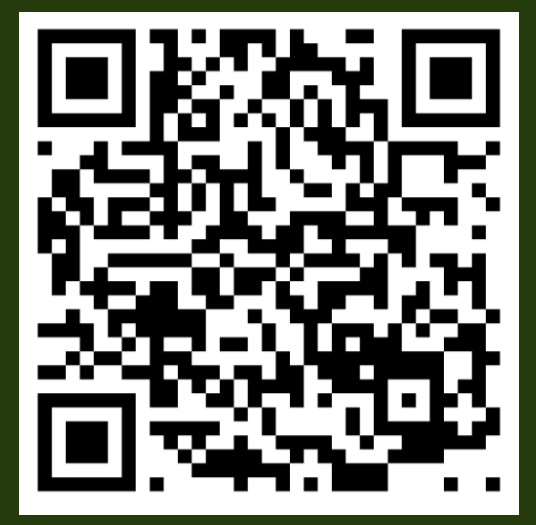

Free resources, tips and tricks, monthly newsletter

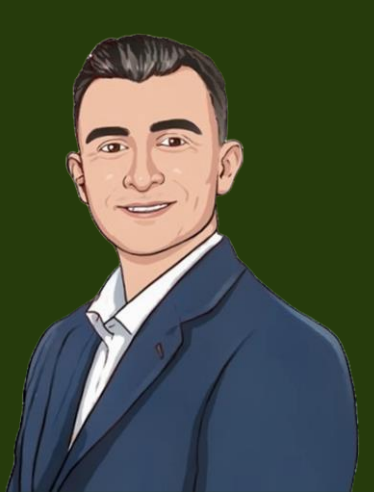

Quilty Hub Pty Ltd trading as Quilty Engineering Hub ACN 673 384 944 | ABN 24 673 384 944